# **User Manual**

# 6.5KW / 8KW SOLAR INVERTER / CHARGER

# **Table of Contents**

| ABOUT THIS MANUAL                           | 1  |
|---------------------------------------------|----|
| Purpose                                     | 1  |
| Scope                                       | 1  |
| SAFETY INSTRUCTIONS                         | 1  |
| INTRODUCTION                                | 2  |
| Features                                    | 2  |
| Basic System Architecture                   | 2  |
| Product Overview                            |    |
| Unpacking and Inspection                    | 4  |
| Mounting the Unit                           |    |
| Preparation                                 |    |
| Battery Connection                          |    |
| AC Input/Output Connection                  |    |
| PV Connection                               |    |
| Final Assembly                              |    |
| DC Output Connectors                        |    |
| Communication Connection                    |    |
| Dry Contact Signal                          |    |
| OPERATION                                   |    |
| Power ON/OFF                                |    |
| Operation and Display Panel                 |    |
| LCD Display Icons                           |    |
| LCD Setting                                 |    |
| LCD Display                                 |    |
| Operating Mode Description                  |    |
| Faults Reference Code                       |    |
| Warning Indicator                           |    |
| CLEARANCE AND MAINTENANCE FOR ANTI-DUST KIT |    |
| Overview                                    |    |
| Clearance and Maintenance                   |    |
| BATTERY EQUALIZATION                        |    |
| SPECIFICATIONS                              |    |
| Table 1 Line Mode Specifications            |    |
| Table 2 Inverter Mode Specifications        |    |
| Table 3 Charge Mode Specifications          |    |
| Table 4 General Specifications              |    |
| TROUBLE SHOOTING                            |    |
| Appendix I: Parallel function               |    |
| Appendix II: BMS Communication Installation |    |
| Appendix III: The Wi-Ei Operation Guide     | 72 |

#### **ABOUT THIS MANUAL**

### **Purpose**

This manual describes the assembly, installation, operation and troubleshooting of this unit. Please read this manual carefully before installations and operations. Keep this manual for future reference.

### Scope

This manual provides safety and installation guidelines as well as information on tools and wiring.

#### SAFETY INSTRUCTIONS

 $\triangle$  WARNING: This chapter contains important safety and operating instructions. Read and keep this manual for future reference.

- 1. Before using the unit, read all instructions and cautionary markings on the unit, the batteries and all appropriate sections of this manual.
- 2. **CAUTION** To reduce risk of injury, charge only deep-cycle lead acid type rechargeable batteries. Other types of batteries may burst, causing personal injury and damage.
- 3. Do not disassemble the unit. Take it to a qualified service center when service or repair is required. Incorrect re-assembly may result in a risk of electric shock or fire.
- 4. To reduce risk of electric shock, disconnect all wirings before attempting any maintenance or cleaning. Turning off the unit will not reduce this risk.
- 5. **CAUTION** Only qualified personnel can install this device with battery.
- 6. **NEVER** charge a frozen battery.
- 7. For optimum operation of this inverter/charger, please follow required spec to select appropriate cable size. It's very important to correctly operate this inverter/charger.
- 8. Be very cautious when working with metal tools on or around batteries. A potential risk exists to drop a tool to spark or short circuit batteries or other electrical parts and could cause an explosion.
- 9. Please strictly follow installation procedure when you want to disconnect AC or DC terminals. Please refer to INSTALLATION section of this manual for the details.
- 10. Fuses are provided as over-current protection for the battery supply.
- 11. GROUNDING INSTRUCTIONS -This inverter/charger should be connected to a permanent grounded wiring system. Be sure to comply with local requirements and regulation to install this inverter.
- 12. NEVER cause AC output and DC input short circuited. Do NOT connect to the mains when DC input short circuits.
- 13. **Warning!!** Only qualified service persons are able to service this device. If errors still persist after following troubleshooting table, please send this inverter/charger back to local dealer or service center for maintenance.
- 14. **WARNING:** Because this inverter is non-isolated, only three types of PV modules are acceptable: single crystalline, poly crystalline with class A-rated and CIGS modules. To avoid any malfunction, do not connect any PV modules with possible current leakage to the inverter. For example, grounded PV modules will cause current leakage to the inverter. When using CIGS modules, please be sure NO grounding.
- 15. **CAUTION:** It's required to use PV junction box with surge protection. Otherwise, it will cause damage on inverter when lightning occurs on PV modules.

#### INTRODUCTION

This is a multi-function inverter, combining functions of inverter, solar charger and battery charger to offer uninterruptible power support in a single package. The comprehensive LCD display offers user-configurable and easy-accessible button operations such as battery charging current, AC or solar charging priority, and acceptable input voltage based on different applications.

#### **Features**

- Pure sine wave inverter
- Customizable status LED ring with RGB lights
- Touchable button with 5" colored LCD
- Built-in Wi-Fi for mobile monitoring (APP is required)
- Supports USB On-the-Go function
- Built-in anti-dusk kit
- Reserved communication ports for BMS (RS485, CAN-BUS, RS232)
- Configurable input voltage ranges for home appliances and personal computers via LCD control panel
- Configurable output usage timer and prioritization
- Configurable charger source priority via LCD control panel
- Configurable battery charging current based on applications via LCD control panel
- · Compatible to utility mains or generator power

## **Basic System Architecture**

The following illustration shows basic application for this unit. It also required the following devices to have a complete running system:

- · Generator or Utility mains.
- PV modules

Consult with your system integrator for other possible system architectures depending on your requirements.

This inverter can power various appliances in home or office environment, including motor-type appliances such as tube light, fan, refrigerator and air conditioners.

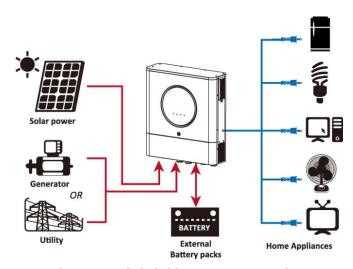

Figure 1 Basic hybrid PV System Overview

## **Product Overview**

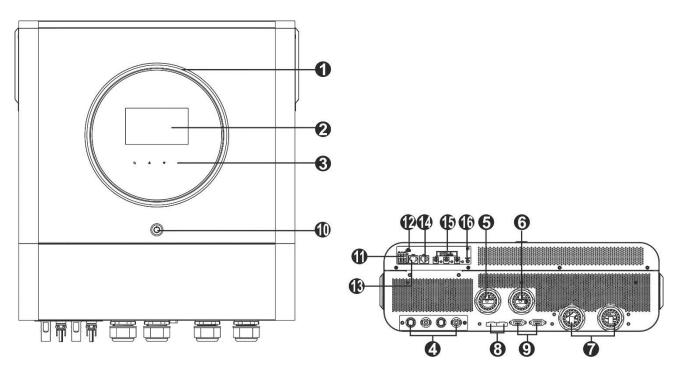

NOTE: For parallel installation and operation, please check Appendix I.

- 1. RGB LED ring (refer to LCD Setting section for the details)
- 2. LCD display
- 3. Touchable function keys
- 4. PV connectors
- 5. AC input connectors
- 6. AC output connectors (Load connection)
- 7. Battery connectors
- 8. Current sharing port
- 9. Parallel communication port
- 10. Power switch
- 11. Dry contact
- 12. USB port as USB communication port and USB function port
- 13. RS-232 communication port
- 14. BMS communication port: CAN, RS-485 or RS-232
- 15. DC output connectors
- 16. Power switch for DC output

#### **INSTALLATION**

## **Unpacking and Inspection**

Before installation, please inspect the unit. Be sure that nothing inside the package is damaged. You should have received the following items inside of package:

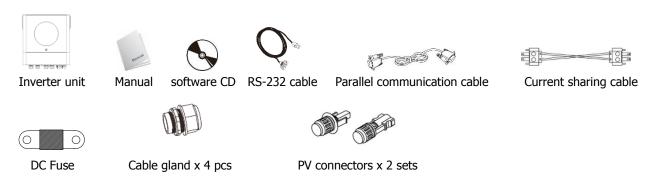

## **Mounting the Unit**

Consider the following points before selecting where to install:

- Do not mount the inverter on flammable construction materials.
- Mount on a solid surface
- Install this inverter at eye level in order to allow the LCD display to be read at all times.
- The ambient temperature should be between 0°C and 55°C to ensure optimal operation.
- The recommended installation position is to be adhered to the wall vertically.
- Be sure to keep other objects and surfaces as shown in the right diagram to guarantee sufficient heat dissipation and to have enough space for removing wires.

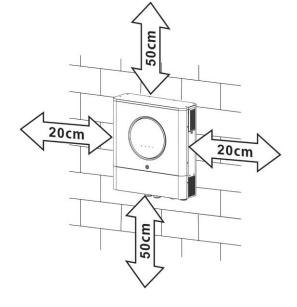

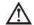

# SUITABLE FOR MOUNTING ON CONCRETE OR OTHER NON-COMBUSTIBLE SURFACE ONLY.

Please follow below steps to install the inverter on the wall.

| Please follow below steps to install the inverter on the wall. |                                    |                                |
|----------------------------------------------------------------|------------------------------------|--------------------------------|
| Step 1: Install the bracket by                                 | Step 2: Install the mounting ears  | Step 3: Raise the inverter and |
| screwing four M5 screws.                                       | on the back of the unit with four  | place it over the mounting     |
|                                                                | M5 screws.                         | bracket.                       |
| M5 screw x 4pcs  WALL                                          | M5 screw x 4pcs  Mounting Ear 2pcs | WALL                           |

| Step 4: Removing bottom cover with six screws as shown below chart. | Step 5: Fix the inverter to mounting bracket by screwing two M5 screws as shown below | Step 6: Assemble the bottom cover back to original position. |
|---------------------------------------------------------------------|---------------------------------------------------------------------------------------|--------------------------------------------------------------|
|                                                                     | chart.                                                                                |                                                              |
| © WALL                                                              | WALL M5 screw x 2 pcs                                                                 | THE WALL                                                     |

## **Preparation**

Before connecting all wirings, please take off wiring cover by removing six screws. When removing the bottom cover, be carefully to remove two cables as shown below.

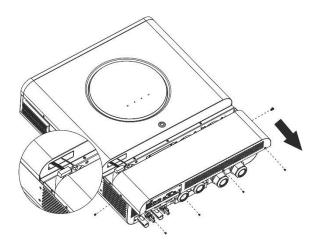

# **Battery Connection**

**CAUTION:** For safety operation and regulation compliance, it's requested to install a separate DC over-current protector or disconnect device between battery and inverter. It may not be requested to have a disconnect device in some applications, however, it's still requested to have over-current protection installed. Please refer to typical amperage in below table as required fuse or breaker size. **Ring terminal:** 

**WARNING!** All wiring must be performed by a qualified personnel.

**WARNING!** It's very important for system safety and efficient operation to use appropriate cable for battery connection. To reduce risk of injury, please use the proper recommended cable and terminal size as below.

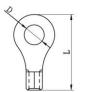

#### Recommended battery cable and terminal size:

|       | Typical             | Patton              | Cable     |                      | Ring Te | rminal | Torque          |
|-------|---------------------|---------------------|-----------|----------------------|---------|--------|-----------------|
| Model | Typical<br>Amperage | Battery<br>capacity | Wire Size | Size mm <sup>2</sup> | Dimen   | sions  | Torque<br>value |
|       | Alliperage          | capacity            |           | 111111-              | D (mm)  | L (mm) | value           |
| 6.5KW | 153A                | 250AH               | 1*2/0AWG  | 67                   | 8.4     | 51     | 5 Nm            |
| 8KW   | 182.2A              | 250AH               | 1*2/0AWG  | 67.4                 | 8.4     | 51     | 5 Nm            |

Please follow below steps to implement battery connection:

- 1. Assemble battery ring terminal based on recommended battery cable and terminal size.
- 2. Fix two cable glands into positive and negative terminals.
- 3. Insert the ring terminal of battery cable flatly into battery connector of inverter and make sure the nuts are tightened with torque of 5 Nm. Make sure polarity at both the battery and the inverter/charge is correctly connected and ring terminals are tightly screwed to the battery terminals.

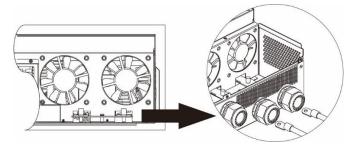

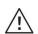

#### **WARNING: Shock Hazard**

Installation must be performed with care due to high battery voltage in series.

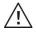

**CAUTION!!** Do not place anything between the flat part of the inverter terminal and the ring terminal. Otherwise, overheating may occur.

**CAUTION!!** Do not apply anti-oxidant substance on the terminals before terminals are connected tightly.

**CAUTION!!** Before making the final DC connection or closing DC breaker/disconnector, be sure positive (+) must be connected to positive (+) and negative (-) must be connected to negative (-).

## **AC Input/Output Connection**

**CAUTION!!** Before connecting to AC input power source, please install a **separate** AC breaker between inverter and AC input power source. This will ensure the inverter can be securely disconnected during maintenance and fully protected from over current of AC input.

**CAUTION!!** There are two terminal blocks with "IN" and "OUT" markings. Please do NOT mis-connect input and output connectors.

**WARNING!** All wiring must be performed by a qualified personnel.

**WARNING!** It's very important for system safety and efficient operation to use appropriate cable for AC input connection. To reduce risk of injury, please use the proper recommended cable size as below.

#### Suggested cable requirement for AC wires

| Model | Gauge | Torque Value |
|-------|-------|--------------|
| 6.5KW | 4 AWG | 1.4~ 1.6Nm   |
| 8KW   | 8 AWG | 1.4~ 1.6Nm   |

Please follow below steps to implement AC input/output connection:

- 1. Before making AC input/output connection, be sure to open DC protector or disconnector first.
- 2. Remove insulation sleeve 10mm for six conductors. And shorten phase L and neutral conductor N 3 mm.
- 3. Fix two cable glands into input and output sides.
- 4. Insert AC input wires according to polarities indicated on terminal block and tighten the terminal screws. Be sure to connect PE protective conductor ( ) first.

⊖→Ground (yellow-green)

**L**→**LINE** (brown or black)

N→Neutral (blue)

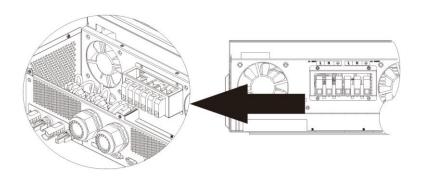

# <u>^</u>

#### **WARNING:**

Be sure that AC power source is disconnected before attempting to hardwire it to the unit.

- 5. Then, insert AC output wires according to polarities indicated on terminal block and tighten terminal screws. Be sure to connect PE protective conductor ( ) first.
  - →Ground (yellow-green)
  - L→LINE (brown or black)
  - N→Neutral (blue)

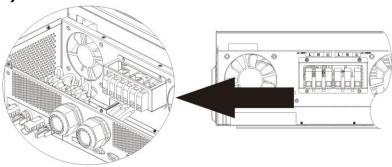

6. Make sure the wires are securely connected.

#### **CAUTION: Important**

Be sure to connect AC wires with correct polarity. If L and N wires are connected reversely, it may cause utility short-circuited when these inverters are worked in parallel operation.

**CAUTION:** Appliances such as air conditioner requires at least 2~3 minutes to restart because it's required to have enough time to balance refrigerant gas inside of circuits. If a power shortage occurs and recovers in a short time, it will cause damage to your connected appliances. To prevent this kind of damage, please check manufacturer of air conditioner if it's equipped with time-delay function before installation. Otherwise, this inverter/charger will be trigger overload fault and cut off output to protect your appliance but sometimes it still causes internal damage to the air conditioner.

#### **PV** Connection

**CAUTION:** Before connecting to PV modules, please install **separately** DC circuit breakers between inverter and PV modules.

**NOTE1:** Please use 600VDC/30A circuit breaker.

**NOTE2:** The overvoltage category of the PV input is II.

Please follow the steps below to implement PV module connection:

**WARNING:** Because this inverter is non-isolated, only three types of PV modules are acceptable: single crystalline and poly crystalline with class A-rated and CIGS modules.

To avoid any malfunction, do not connect any PV modules with possible current leakage to the inverter. For example, grounded PV modules will cause current leakage to the inverter. When using CIGS modules, please be sure NO grounding.

**CAUTION:** It's required to use PV junction box with surge protection. Otherwise, it will cause damage on inverter when lightning occurs on PV modules.

**Step 1**: Check the input voltage of PV array modules. This system is applied with two strings of PV array. Please make sure that the maximum current load of each PV input connector is 18A.

**CAUTION:** Exceeding the maximum input voltage can destroy the unit!! Check the system before wire connection.

**Step 2:** Disconnect the circuit breaker and switch off the DC switch.

**Step 3**: Assemble provided PV connectors with PV modules by the following steps.

**Components for PV connectors and Tools:** 

| Components for 1 4 connec | <del></del> |
|---------------------------|-------------|
| Female connector housing  |             |
| Female terminal           |             |
| Male connector housing    |             |
| Male terminal             |             |
| Crimping tool and spanner |             |

#### Prepare the cable and follow the connector assembly process:

Strip one cable 8 mm on both end sides and be careful NOT to nick conductors.

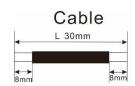

Insert striped cable into female terminal and crimp female terminal as shown below.

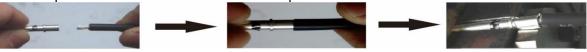

Insert assembled cable into female connector housing as shown below.

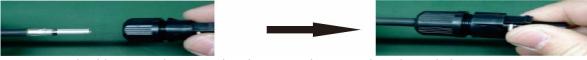

Insert striped cable into male terminal and crimp male terminal as shown below.

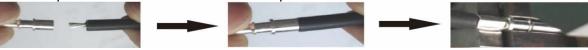

Insert assembled cable into male connector housing as shown below.

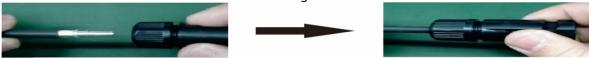

Then, use spanner to screw pressure dome tightly to female connector and male connector as shown below.

**Step 4**: Check correct polarity of connection cable from PV modules and PV input connectors. Then, connect positive pole (+) of connection cable to positive pole (+) of PV input connector. Connect negative pole (-) of connection cable to negative pole (-) of PV input connector.

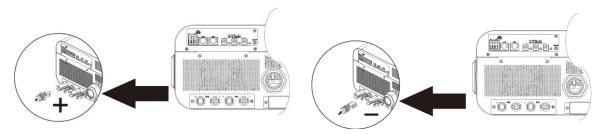

**WARNING!** For safety and efficiency, it's very important to use appropriate cables for PV module connection. To reduce risk of injury, please use the proper cable size as recommended below.

| Model | Wire Size | Cable mm <sup>2</sup> |
|-------|-----------|-----------------------|
| 8KW   | 10~12 AWG | 4~6                   |

**CAUTION:** Never directly touch the terminals of inverter. It might cause lethal electric shock.

#### **Recommended Panel Configuration**

When selecting proper PV modules, please be sure to consider the following parameters:

1. Open circuit Voltage (Voc) of PV modules not to exceed maximum PV array open circuit voltage of the inverter.

2. Open circuit Voltage (Voc) of PV modules should be higher than the start-up voltage.

| INVERTER MODEL                     | 6.5KW         | 8KW          |  |
|------------------------------------|---------------|--------------|--|
| Max. PV Array Power                | 8000W         |              |  |
| Max. PV Array Open Circuit Voltage | 250Vdc 500Vdc |              |  |
| PV Array MPPT Voltage Range        | 90Vdc~230Vdc  | 90Vdc~450Vdc |  |
| Start-up Voltage (Voc)             | 80Vdc         |              |  |

Recommended solar panel configuration for 6.5KW model:

| Solar Panel Spec.         | SOLAR INPUT 1                                      | SOLAR INPUT 2             |                | Total Input |  |
|---------------------------|----------------------------------------------------|---------------------------|----------------|-------------|--|
| (reference)               | Min in series: 3pcs, pe<br>Max. in series:6pcs, pe |                           | Q'ty of panels | Power       |  |
| - 330Wp<br>- Vmp: 33.7Vdc | 3pcs in series                                     | х                         | 3pcs           | 990W        |  |
| - Imp: 9.79A              | Х                                                  | 3pcs in series            | 3pcs           | 990W        |  |
| - Voc: 39.61Vdc           | 6pcs in series                                     | Х                         | 6pcs           | 1980W       |  |
| - Isc: 10.4A              | Х                                                  | 6pcs in series            | 6pcs           | 1980W       |  |
| - Cells: 60               | 6pcs in series                                     | 6pcs in series            | 12pcs          | 3960W       |  |
|                           | 6pcs in series, 2 strings                          | Х                         | 12pcs          | 3960W       |  |
|                           | Х                                                  | 6pcs in series, 2 strings | 12pcs          | 3960W       |  |
|                           | 6pcs in series, 2 strings                          | 6pcs in series, 2 strings | 24pcs          | 7920W       |  |

Recommended solar panel configuration for 8KW model:

| Solar Panel Spec. | <b>SOLAR INPUT 1</b>      | SOLAR INPUT 1 SOLAR INPUT 2 |                | Total Innut |
|-------------------|---------------------------|-----------------------------|----------------|-------------|
| (reference)       | Min in series: 4pcs, pe   | r input                     | Q'ty of panels | Total Input |
| - 250Wp           | Max. in series: 12pcs,    | per input                   |                | Power       |
| - Vmp: 30.7Vdc    | 4pcs in series            | Х                           | 4pcs           | 1000W       |
| - Imp: 8.3A       | Х                         | 4pcs in series              | 4pcs           | 1000W       |
| - Voc: 37.7Vdc    | 12pcs in series           | Х                           | 12pcs          | 3000W       |
| - Isc: 8.4A       | Х                         | 12pcs in series             | 12pcs          | 3000W       |
| - Cells: 60       | 6pcs in series            | 6pcs in series              | 12pcs          | 3000W       |
|                   | 6pcs in series, 2 strings | Х                           | 12pcs          | 3000W       |
|                   | Х                         | 6pcs in series, 2 strings   | 12pcs          | 3000W       |
|                   | 8pcs in series, 2 strings | Х                           | 16pcs          | 4000W       |
|                   | Х                         | 8pcs in series, 2 strings   | 16pcs          | 4000W       |
|                   | 9pcs in series, 1 string  | 9pcs in series, 1 string    | 18pcs          | 4500W       |
|                   | 10pcs in series, 1 string | 10pcs in series, 1 string   | 20pcs          | 5000W       |
|                   | 12pcs in series, 1 string | 12pcs in series, 1 string   | 24pcs          | 6000W       |
|                   | 6pcs in series, 2 strings | 6pcs in series, 2 strings   | 24pcs          | 6000W       |
|                   | 7pcs in series, 2 strings | 7pcs in series, 2 strings   | 28pcs          | 7000W       |
|                   | 8pcs in series, 2 strings | 8pcs in series, 2 strings   | 32pcs          | 8000W       |

## **Final Assembly**

After connecting all wirings, re-connect two cables and then put bottom cover back by fixing six screws as shown below.

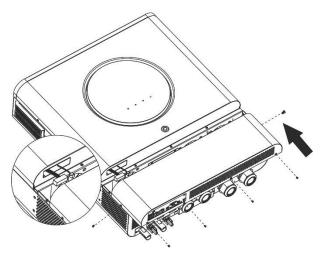

## **DC Output Connectors**

These DC output connectors are used to provide emergency power backup to all kinds of DC-powered equipment such as routers, modems, set-top box, VOIP phone systems, surveillance system, alarm system, access control system and many critical telecom equipment. There are 3 channels (current limit at 3A for each channel), which could be activated/disabled manually either through LCD operation or power switch beside the DC jacks.

Supplied dimension of DC jack (male) is OD 5.5mm, ID 2.5mm.

#### **Communication Connection**

Follow below chart to connect all communication wiring.

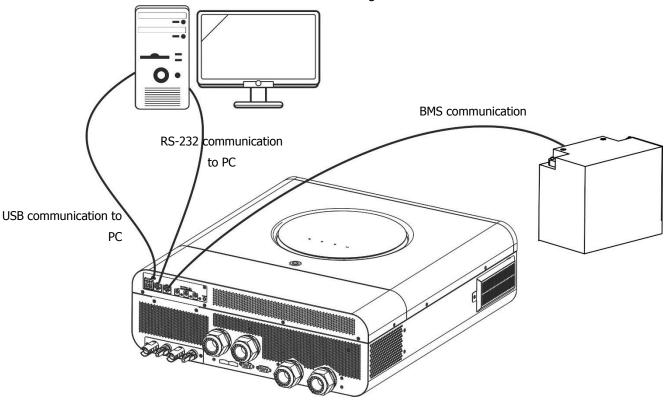

#### **Serial Connection**

Please use the supplied serial cable to connect between the inverter and your PC. Install the monitoring software from the bundled CD and follow the on-screen instructions to complete your installation. For detailed software operation, refer to the software user manual on the bundled CD.

#### **Wi-Fi Connection**

This unit is equipped with a Wi-Fi transmitter. Wi-Fi transmitter can enable wireless communication between off-grid inverters and monitoring platform. Users can access and control the monitored inverter with downloaded APP. You may find "WatchPower" app from the Apple® Store or "WatchPower Wi-Fi" in Google® Play Store. All data loggers and parameters are saved in iCloud. For quick installation and operation, please refer to Appendix III - The Wi-Fi Operation Guide for details.

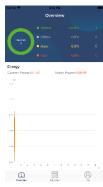

#### **BMS Communication Connection**

It is recommended to purchase a special communication cable if you are connecting to Lithium-Ion battery banks. Please refer to Appendix II - BMS Communication Installation for details.

# **Dry Contact Signal**

There is one dry contact (3A/250VAC) available on the rear panel. It could be used to deliver signal to external device when battery voltage reaches warning level.

| Unit Status | Condition                                 |                                            |                                                                                                   | Dry contact | port: NC C NO |
|-------------|-------------------------------------------|--------------------------------------------|---------------------------------------------------------------------------------------------------|-------------|---------------|
|             |                                           |                                            |                                                                                                   | NC & C      | NO & C        |
| Power Off   | Unit is off and                           | no output is pow                           | vered.                                                                                            | Close       | Open          |
|             | Output is powered                         | Program 01<br>set as USB                   | Battery voltage < Low DC warning voltage                                                          | Open        | Close         |
| Power On    | from Battery<br>power or<br>Solar energy. | (utility first)<br>or SUB (solar<br>first) | Battery voltage > Setting<br>value in Program 13 or<br>battery charging reaches<br>floating stage | Close       | Open          |
| Power On    |                                           | Program 01 is set as SBU                   | Battery voltage < Setting value in Program 12                                                     | Open        | Close         |
|             |                                           | (SBU priority)                             | Battery voltage > Setting value in Program 13 or battery charging reaches floating stage          | Close       | Open          |

## **OPERATION**

# **Power ON/OFF**

Once the unit has been properly installed and the batteries are connected well, simply press power switch to turn on the unit.

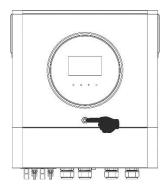

# **Operation and Display Panel**

The operation and the LCD module, shown in the chart below, includes one RGB LED ring, one power switch, four touchable function keys and a LCD display to indicate the operating status and input/output power information.

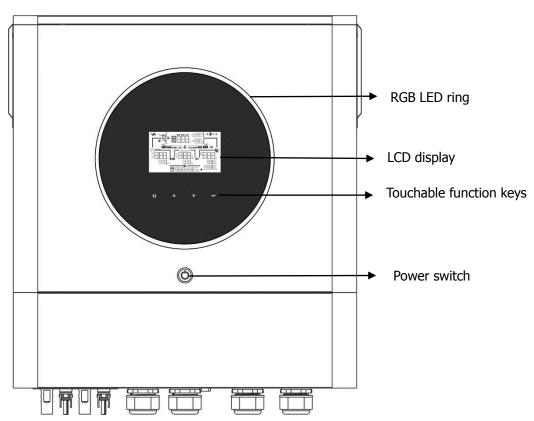

#### **Touchable Function Keys**

| ouchable function keys |                                                      |                           |  |
|------------------------|------------------------------------------------------|---------------------------|--|
| Function Key           |                                                      | Description               |  |
| U                      | ESC                                                  | To exit the setting       |  |
|                        | Access USB setting mode                              | To enter USB setting mode |  |
| <b>A</b>               | Up                                                   | To last selection         |  |
| <b>*</b>               | ▼ Down To next selection                             |                           |  |
| ₩                      | Enter To confirm/enter the selection in setting mode |                           |  |

# **LCD Display Icons**

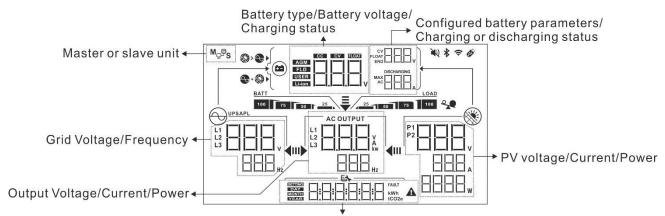

Real time clock/ generated power in daily, monthly, yearly and total Setting menu/ Fault code

| Battery Informati       | on                                                             |                                                                        |                            |  |
|-------------------------|----------------------------------------------------------------|------------------------------------------------------------------------|----------------------------|--|
| BATT                    | Indicates battery level                                        | by 0-24%, 25-49%, 50-74% and                                           | d 75-100% in battery       |  |
| 100 75 50               | mode and charging sta                                          | atus in line mode.                                                     |                            |  |
| When battery is cha     | rging, it will present batter                                  | y charging status.                                                     |                            |  |
| Status                  | Battery voltage                                                | Battery voltage LCD Display                                            |                            |  |
|                         | <2V/cell                                                       | 4 bars will flash in turns.                                            |                            |  |
| C.C. mode               | 2 ~ 2.083V/cell                                                | The right bar will be on and the other three bars will flash in turns. |                            |  |
| C.V. mode               | 2.083 ~ 2.167V/cell                                            | The right two bars will be on ar flash in turns.                       | nd the other two bars will |  |
|                         | > 2.167 V/cell                                                 | The right three bars will be on and the left bar will flash.           |                            |  |
| Floating mode. Bat      | teries are fully charged.                                      | 4 bars will be on.                                                     |                            |  |
| In battery mode, it v   | will present battery capacit                                   | у.                                                                     |                            |  |
| Load Percentage         | Battery Voltage                                                |                                                                        | LCD Display                |  |
|                         | < 1.85V/cell                                                   |                                                                        | BATT 25                    |  |
| Load >50%               | 1.85V/cell ~ 1.933V/cell                                       |                                                                        | BATT 50                    |  |
| Load >30%               | 1.933V/cell ~ 2.017V/cell                                      |                                                                        | 75 50 25                   |  |
|                         | > 2.017V/cell                                                  |                                                                        | 100 75 50 25               |  |
|                         | < 1.892V/cell                                                  |                                                                        | BATT 25                    |  |
| L d . <b>50</b> 0/      | 1.892V/cell ~ 1.975V/ce                                        | ell                                                                    | BATT 50 25                 |  |
| Load < 50%              | 1.975V/cell ~ 2.058V/ce                                        | ell                                                                    | 75 50 25                   |  |
|                         | > 2.058V/cell BATT 100 75 50 25                                |                                                                        |                            |  |
| <b>Load Information</b> | •                                                              |                                                                        |                            |  |
| <b>X</b> 9              | Indicates overload.                                            | Indicates overload.                                                    |                            |  |
| LOAI                    | Indicates the load level by 0-24%, 25-49%, 50-74% and 75-100%. |                                                                        |                            |  |

| <b>Charger Source Priority Settin</b> | g Display                                                                                                    |
|---------------------------------------|----------------------------------------------------------------------------------------------------|
| <b>∅&gt;</b> ►                        | Indicates setting program 16 "Charger source priority" is selected as "Solar first".                                                                |
| <b>→</b> + <b>&gt;</b>                | Indicates setting program 16 "Charger source priority" is selected as "Solar and Utility".                                                          |
| <b>₩</b>                              | Indicates setting program 16 "Charger source priority" is selected as "Solar only".                                                                 |
| Output source priority setting        | display                                                                                                    |
| <b>∓</b>                              | Indicates setting program 01 "Output source priority" is selected as "Utility first".                                                               |
| <b>→</b>                              | Indicates setting program 01 "Output source priority" is selected as "Solar first".                                                                 |
|                                       | Indicates setting program 01 "Output source priority" is selected as "SBU".                                                                         |
| AC Input Voltage Range Settir         | ng Display                                                                                                    |
| UPS                                   | Indicates setting program 03 is selected as "☐ ☐". The acceptable AC input voltage range will be within 170-280VAC for 8KW and 90-140VAC for 6.5KW. |
| APL                                   | Indicates setting program 03 is selected as " The acceptable AC input voltage range will be within 90-280VAC for 8KW and 80-140VAC for 6.5KW.       |
| <b>Operation Status Information</b>   |                                                                                                    |
|                                       | Indicates unit connects to the mains.                                                                                                    |
|                                       | Indicates unit connects to the PV panel.                                                                                                    |
| AGM FLD USER Li-ion                   | Indicates battery type.                                                                                                    |
| M <sub>P</sub> P <sub>S</sub>         | Indicates parallel operation is working.                                                                                                    |
| <b>₩</b>                              | Indicates unit alarm is disabled.                                                                                                    |
| ₹<br>•                                | Indicates Wi-Fi transmission is working.                                                                                                    |
| Ø                                     | Indicates USB disk is connected.                                                                                                    |

# **LCD Setting**

## **General Setting**

After pressing and holding "←" button for 3 seconds, the unit will enter the Setup Mode. Press "♠" or "▼" button to select setting programs. Press "←" button to confirm you selection or "Ů" button to exit.

**Setting Programs:** 

| Program | Description                                                                                                    | Selectable option       |                                                                                                    |  |  |
|---------|----------------------------------------------------------------------------------------------------|-------------------------|----------------------------------------------------------------------------------------------------|--|--|
| 00      | Exit setting mode                                                                                                    | Escape                  |                                                                                                    |  |  |
|         |                                                                                                    | ESE                     |                                                                                                    |  |  |
|         | Output source priority: To configure load power source priority                                                                                                    | Utility first (default) | Utility will provide power to the loads as first priority.  Solar and battery energy will provide power to the loads only when utility power is not available.                                                                                    |  |  |
| 01      |                                                                                                    | Solar first             | Solar energy provides power to the loads as first priority.  If solar energy is not sufficient to power all connected loads, Utility energy will supply power to the loads at the same time.                                                      |  |  |
|         |                                                                                                    | SBU priority            | Solar energy provides power to the loads as first priority. If solar energy is not sufficient to power all connected loads, battery energy will supply power to the loads at the same time. Utility provides power to the loads only when battery |  |  |
|         |                                                                                                    |                         | voltage drops to either low-<br>level warning voltage or the<br>setting point in program 12.                                                                                                    |  |  |
| 02      | Maximum charging current: To configure total charging current for solar and utility chargers. (Max. charging current = utility charging current + solar charging current) | 60A (default)           | Setting range is from 10A to 120A for 6.5KW model and from 10A to 150A for 8KW model. Increment of each click is 10A.                                                                                                    |  |  |

|          |                        | Appliances (default) | If selected, acceptable AC                                               |
|----------|------------------------|----------------------|--------------------------------------------------------------------------|
|          |                        | ПП                   | input voltage range will be within 90-280VAC.                            |
|          |                        |                      | WILIIII 90-200VAC.                                                       |
|          |                        | EN                   |                                                                          |
| 03       | AC input voltage range | HYL                  |                                                                          |
|          |                        | UPS                  | If selected, acceptable AC input voltage range will be                   |
|          |                        |                      | within 170-280VAC.                                                       |
|          |                        | E <b>h</b>           |                                                                          |
|          |                        |                      |                                                                          |
|          |                        | AGM (default)        | Flooded                                                                  |
|          |                        | <u> </u>             | 75                                                                       |
|          |                        | 5                    | ,—, —,                                                                   |
|          | Battery type           |                      | E-HANG FL L                                                              |
|          |                        | User-Defined         | If "User-Defined" is selected,                                           |
|          |                        | 15                   | battery charge voltage and low DC cut-off voltage can be                 |
|          |                        | <i>j</i> tt          | set up in program 26, 27 and 29.                                         |
|          |                        |                      |                                                                          |
|          |                        | PylonTech battery    | If selected, programs of 02,                                             |
|          |                        | 175                  | 26, 27 and 29 will be automatically set up. No need                      |
| 05       |                        | <u> </u>             | for further setting.                                                     |
|          |                        |                      |                                                                          |
|          |                        | WECO battery         | If selected, programs of 02, 12, 26, 27 and 29 will be                   |
|          |                        | D5                   | auto-configured per battery                                              |
|          |                        | ,_, _,               | supplier recommended. No need for further adjustment.                    |
|          |                        | Sauns Ex E           |                                                                          |
|          |                        | Soltaro battery      | If selected, programs of 02,                                             |
|          |                        |                      | 26, 27 and 29 will be automatically set up. No need for further setting. |
|          |                        | SHING SHING          |                                                                          |
| <u> </u> |                        |                      | ]                                                                        |

| 05 | Battery type                              | LIb-protocol compatible battery  3rd party Lithium battery | Select "LIb" if using Lithium battery compatible to Lib protocol. If selected, programs of 02, 26, 27 and 29 will be automatically set up. No need for further setting.  If selected, programs of 02, 26, 27 and 29 will be automatically set up. No need for further setting. Please contact the battery supplier for installation procedure. |
|----|-------------------------------------------|------------------------------------------------------------|----------------------------------------------------------------------------------------------------|
| 06 | Auto restart when overload occurs         | Restart disable (default)                                  | Restart enable                                                                                                    |
| 07 | Auto restart when over temperature occurs | Restart disable (default)                                  | Restart enable                                                                                                    |
| 09 | Output frequency                          | 50Hz (default for 8KW model)                               | 60Hz (default for 6.5KW model)                                                                                                    |
| 10 | Output voltage                            | Available options for 6.5KW mode 110V                      | 120V (default)                                                                                                    |

|    | 1                                                                                                    | Available options for 8KW model                                     |                                                                             |
|----|----------------------------------------------------------------------------------------------------|---------------------------------------------------------------------|-----------------------------------------------------------------------------|
|    |                                                                                                    | 220V                                                                | 230V (default)                                                              |
|    |                                                                                                    |                                                                     |                                                                             |
| 10 | Output voltage                                                                                                    | SSTING STATING                                                      |                                                                             |
| 10 | Output voltage                                                                                                    |                                                                     |                                                                             |
|    |                                                                                                    | 240V                                                                |                                                                             |
|    |                                                                                                    |                                                                     |                                                                             |
|    | Maximum utility charging current                                                                                                    | 30A (default)                                                       |                                                                             |
| 11 | Note: If setting value in program 02 is smaller than that in program in 11, the inverter will apply charging current from program 02 for utility charger. |                                                                     | Setting range is from 2A, then 10A to 120A. Increment of each click is 10A. |
|    |                                                                                                    |                                                                     | 3.0.0                                                                       |
|    |                                                                                                    | 46V (default)                                                       | Setting range is from 44V to 51V. Increment of each click is                |
| 12 | Setting voltage point back<br>to utility source when<br>selecting "SBU" (SBU<br>priority) in program 01.                                                  | 12                                                                  | 1V.                                                                         |
|    |                                                                                                    | SERVING EN                                                          |                                                                             |
|    |                                                                                                    | Setting range is FUL and from 48 click is 1V.                       | V to 62V. Increment of each                                                 |
|    | Catting voltage point hack                                                                                                    | Battery fully charged                                               | 54V (default)                                                               |
| 13 | Setting voltage point back<br>to battery mode when<br>selecting "SBU" (SBU<br>priority) in program 01.                                                    | 13                                                                  | 13                                                                          |
|    |                                                                                                    | Same E                                                              | SETTING EX                                                                  |
|    |                                                                                                    | If this inverter/charger is working mode, charger source can be pro | •                                                                           |
| 16 | Charger source priority:                                                                                                    | Solar first                                                         | Solar energy will charge battery as first priority.                         |
|    | To configure charger source priority:                                                                                                    | 15                                                                  | Utility will charge battery only when solar energy is not                   |
|    |                                                                                                    | Saure Ex                                                            | available.                                                                  |

|    |                                                               | Solar and Utility (default)                | Solar energy and utility will charge battery at the same time.                                                                                          |
|----|---------------------------------------------------------------|--------------------------------------------|----------------------------------------------------------------------------------------------------|
| 16 | Charger source priority: To configure charger source priority | Only Solar                                 | Solar energy will be the only charger source no matter utility is available or not.                                                                     |
|    |                                                               |                                            |                                                                                                    |
| 18 | Alarm control                                                 | Alarm on (default)                         | Alarm off                                                                                                    |
|    |                                                               |                                            |                                                                                                    |
| 19 | Auto return to default<br>display screen                      | Return to default display screen (default) | If selected, no matter how users switch display screen, it will automatically return to default display screen after no button is pressed for 1 minute. |
|    |                                                               | Stay at latest screen                      | If selected, the display screen will stay at latest screen user finally switches.                                                                       |
|    |                                                               | Backlight on (default)                     | Backlight off                                                                                                    |
| 20 | Backlight control                                             | 20                                         | 20                                                                                                    |
|    |                                                               | SETURE                                     |                                                                                                    |

|    | Beeps while primary source is interrupted                                                              | Alarm on (default)                                         | Alarm off                                                                                                    |
|----|----------------------------------------------------------------------------------------------------|------------------------------------------------------------|----------------------------------------------------------------------------------------------------|
| 22 |                                                                                                    |                                                            |                                                                                                    |
|    |                                                                                                    | ПШ                                                         | HUF                                                                                                    |
| 23 | Overload bypass: When enabled, the unit will transfer to line mode if overload occurs in battery mode. | Bypass disable (default)                                   | Bypass enable                                                                                                    |
|    |                                                                                                    |                                                            |                                                                                                    |
| 25 | Record Fault code                                                                                      | Record enable (default)                                    | Record disable                                                                                                    |
|    |                                                                                                    |                                                            |                                                                                                    |
| 26 | Bulk charging voltage<br>(C.V voltage)                                                                 | 56.4V (default)                                            | If user-defined is selected in program 5, this program can be set up. Setting range is from 48.0V to 62.0V.  Increment of each click is 0.1V. |
| 27 | Floating charging voltage                                                                              | 54V (default)                                              | If user-defined is selected in program 5, this program can be set up. Setting range is from 48.0V to 62.0V.  Increment of each click is 0.1V. |
| 28 | AC output mode *This setting is only available when the inverter is in standby mode (Switch off).      | Single: This inverter is used in single phase application. | Parallel: This inverter is operated in parallel system.                                                                                       |

|    |                                                                                                    | When the inverter is operated in inverter to be operated in speci |                                                                                                    |
|----|----------------------------------------------------------------------------------------------------|-------------------------------------------------------------------|----------------------------------------------------------------------------------------------------|
|    |                                                                                                    | L1 phase:                                                         | L2 phase:                                                                                                    |
|    |                                                                                                    | 28                                                                | 28                                                                                                    |
|    |                                                                                                    |                                                                   | \$ 172                                                                                                    |
|    |                                                                                                    | L3 phase:                                                         |                                                                                                    |
|    |                                                                                                    | 28                                                                |                                                                                                    |
|    | AC output mode                                                                                                    | Saulice 3                                                         |                                                                                                    |
| 28 | *This setting is only<br>available when the inverter<br>is in standby mode (Switch                                                                                                    | ·                                                                 | in split phase application, set up fic phase. These options are only                                                                                     |
|    | off).                                                                                                    | L1 for split phase:                                               | L2 for split phase:                                                                                                    |
|    |                                                                                                    |                                                                   | (120° phase difference)                                                                                                    |
|    |                                                                                                    |                                                                   | l 28                                                                                                    |
|    |                                                                                                    | SSTING STING                                                      |                                                                                                    |
|    |                                                                                                    | L2 for split phase:<br>(180° phase difference)                    |                                                                                                    |
|    |                                                                                                    |                                                                   |                                                                                                    |
|    |                                                                                                    |                                                                   |                                                                                                    |
| 29 | <ul> <li>Low DC cut-off voltage:</li> <li>If battery power is only power source available, inverter will shut down.</li> <li>If PV energy and battery power are available, inverter will charge battery without AC output.</li> <li>If PV energy, battery power and utility are all available, inverter will transfer to line mode</li> </ul> | 42.0V (default)                                                   | If user-defined is selected in program 5, this program can be set up. Setting range is from 42.0V to 48.0V. Increment of each click is 0.1V. Low DC cut- |
|    |                                                                                                    |                                                                   | off voltage will be fixed to setting value no matter what percentage of load is connected.                                                               |

|    |                                                                                                    | Battery equalization                                                                                                    | Battery equalization disable            |  |
|----|----------------------------------------------------------------------------------------------------|----------------------------------------------------------------------------------------------------|-----------------------------------------|--|
| 30 | Battery equalization                                                                                                    | Satissian Experience of the satisfactor of the satisfactor of the sati | (default)                               |  |
|    |                                                                                                    |                                                                                                    |                                         |  |
|    |                                                                                                    | If "Flooded" or "User-Defined" is                                                                                                    | selected in program 05, this            |  |
| _  |                                                                                                    | program can be set up.                                                                                                    |                                         |  |
|    |                                                                                                    | 58.4V (default)                                                                                                    | Setting range is from 48.0V to          |  |
| 31 | Battery equalization voltage                                                                                                    | ∃                                                                                                    | 62.0V. Increment of each click is 0.1V. |  |
|    |                                                                                                    |                                                                                                    |                                         |  |
|    |                                                                                                    | 60min (default)                                                                                                    | Setting range is from 5 min to          |  |
|    |                                                                                                    | 77                                                                                                    | 900 min. Increment of each              |  |
|    | Battery equalized time                                                                                                    | ] ] ]                                                                                                    | click is 5 min.                         |  |
| 33 |                                                                                                    |                                                                                                    |                                         |  |
|    |                                                                                                    | E I                                                                                                    |                                         |  |
|    |                                                                                                    | 120min (default)                                                                                                    | Setting range is from 5 min to          |  |
|    | Detter and the section of the section of the sectio | 70.1                                                                                                    | 900 min. Increment of each              |  |
| 24 |                                                                                                    |                                                                                                    | click is 5 min.                         |  |
| 34 | Battery equalized timeout                                                                                                    |                                                                                                    |                                         |  |
|    |                                                                                                    | EARLES                                                                                                    |                                         |  |
|    |                                                                                                    | 30days (default)                                                                                                    | Setting range is from 0 to 90           |  |
|    |                                                                                                    | 717                                                                                                    | days. Increment of each click is        |  |
| 25 |                                                                                                    |                                                                                                    | 1 day                                   |  |
| 35 | Equalization interval                                                                                                    |                                                                                                    |                                         |  |
|    |                                                                                                    |                                                                                                    |                                         |  |
|    |                                                                                                    | Enable                                                                                                    | Disable (default)                       |  |
| 26 |                                                                                                    | 71-                                                                                                    | 7 -                                     |  |
|    | Equalization activated                                                                                                    | 35                                                                                                    | ᆲᆸ                                      |  |
| 36 | immediately                                                                                                    |                                                                                                    |                                         |  |
|    |                                                                                                    | HEI                                                                                                    |                                         |  |

| 37 | Reset all stored data for PV generated power and output load energy |                     |                                                                                                    |
|----|---------------------------------------------------------------------|---------------------|----------------------------------------------------------------------------------------------------|
| 41 | Maximum battery<br>discharging current                              | 30A                 | The setting range is from 30 A to 150 A. Increment of each click is 10A.  If discharging current is higher than setting value, battery will stop discharging. At this time, if the utility is available, the inverter will operate in bypass mode. If no utility is available, the inverter will shut down output after 5-minute operation in battery mode. |
| 82 | On/Off control for 12V DC output                                    | Enable (default)    | Disable                                                                                                    |
| 83 | Erase all data log                                                  | Not reset (Default) | Reset                                                                                                    |

|     |                                                                    | 3 minutes        |                 | 5 minutes                                      |
|-----|--------------------------------------------------------------------|------------------|-----------------|------------------------------------------------|
|     |                                                                    |                  | 84              | B4                                             |
|     |                                                                    | SEITING          | - EX            |                                                |
| 0.4 | Data log recorded interval *The maximum data log                   | 10 minutes       | (default)       | 20 minutes                                     |
| 84  | number is 1440. If it's over 1440, it will re-write the first log. | SERING           | - E <b>\</b>    | Saume EN                                       |
|     |                                                                    | 30 minutes       | 84              | 60 minutes                                     |
|     |                                                                    | SETTING          | - E <b>\</b>    | ESTUNG EN                                      |
| 85  | Time setting – Minute                                              |                  | 85              | For minute setting, the range is from 0 to 59. |
|     |                                                                    | SETTING          |                 |                                                |
| 06  | Time authing Have                                                  |                  | 85              | For hour setting, the range is from 0 to 23.   |
| 86  | Time setting – Hour                                                | SETTING          | = E <b>&gt;</b> |                                                |
|     |                                                                    |                  | 87              | For day setting, the range is from 1 to 31.    |
| 87  | Time setting- Day                                                  | SETTING<br>DAY   | = E <b>\</b>    |                                                |
| 00  | Time patting Manual                                                |                  | 88              | For month setting, the range is from 1 to 12.  |
| 88  | Time setting— Month                                                | SETTING<br>MONTH | - E <b>\</b>    |                                                |

|    |                                                                                                    |                                                                                                    | 1                                             |
|----|----------------------------------------------------------------------------------------------------|----------------------------------------------------------------------------------------------------|-----------------------------------------------|
| 89 | Time setting – Year                                                                                     | 89                                                                                                    | For year setting, the range is from 17 to 99. |
|    | Time Setting Tear                                                                                       | SERING STATE STATE |                                               |
|    |                                                                                                    | Enabled (default)                                                                                                    | Disable                                       |
| 91 | On/Off control for RGB LED *It's required to enable this setting to activate RGB LED lighting function. |                                                                                                    | 9                                             |
|    |                                                                                                    | SETTING EN                                                                                                    | SSTING                                        |
|    |                                                                                                    | Low                                                                                                    | Normal (default)                              |
|    | Brightness of RGB LED                                                                                   | 92                                                                                                    | 92                                            |
| 92 |                                                                                                    |                                                                                                    | SERVING TIPE                                  |
| 92 |                                                                                                    | High                                                                                                    |                                               |
|    |                                                                                                    |                                                                                                    |                                               |
|    |                                                                                                    | Low                                                                                                    | Normal (default)                              |
|    |                                                                                                    | 93                                                                                                    | 93                                            |
| 02 | Lighting speed of RGB LED                                                                               | SETUNG EN                                                                                                    | SETTING TITLE                                 |
| 93 |                                                                                                    | High                                                                                                    |                                               |
|    |                                                                                                    |                                                                                                    |                                               |
|    |                                                                                                    | Sauxe Ex                                                                                                    |                                               |
|    |                                                                                                    | Power cycling                                                                                                    | Power wheel                                   |
| 94 | RGB LED effects                                                                                         | 밀닉                                                                                                    | 닠닉                                            |
|    |                                                                                                    |                                                                                                    |                                               |

|    |                                                                                                    | Power chasing                                                                                                    | Solid on (Default)                                                                                                    |
|----|----------------------------------------------------------------------------------------------------|----------------------------------------------------------------------------------------------------|----------------------------------------------------------------------------------------------------|
|    | RGB LED effects                                                                                                    | ا اتا                                                                                                    |                                                                                                    |
|    |                                                                                                    |                                                                                                    |                                                                                                    |
| 94 |                                                                                                    |                                                                                                    |                                                                                                    |
|    |                                                                                                    | SERVING STATE OF THE SERVING STATE OF THE SERVING S | ESTINGE ENTIRE ENTIRE E |
|    |                                                                                                    | FLA                                                                                                    | _1                                                                                                    |
|    |                                                                                                    |                                                                                                    | LED lighting portion will be changed                                                                                                    |
|    |                                                                                                    | Solar input power in watt                                                                                                    | by the percentage of solar input power and nominal PV power.                                                                                                    |
|    |                                                                                                    | Solai iliput power ili watt                                                                                                    | If "Solid on" is selected in #94, LED                                                                                                    |
|    |                                                                                                    | ▎  └┤└┐                                                                                                    | ring will light up with background                                                                                                    |
|    |                                                                                                    |                                                                                                    | color setting in #96.                                                                                                    |
|    |                                                                                                    | F4                                                                                                    | If "Power wheel" is selected in #94,                                                                                                    |
|    |                                                                                                    |                                                                                                    | LED ring will light up in 4 levels.                                                                                                    |
|    |                                                                                                    | J J <u>-</u> l                                                                                                    | If "cycling" or "chasing" is selected in                                                                                                    |
|    |                                                                                                    |                                                                                                    | #94, LED ring will light up in 12 levels.                                                                                                    |
|    |                                                                                                    |                                                                                                    | LED lighting portion will be changed by                                                                                                    |
|    | Data Presentation of data                                                                                                    | Battery capacity percentage                                                                                                    | battery capacity percentage.                                                                                                    |
|    |                                                                                                    | (Default)                                                                                                    | If "Solid on" is selected in #94, LED                                                                                                    |
|    |                                                                                                    |                                                                                                    | ring will light up with background                                                                                                    |
|    |                                                                                                    | _  _                                                                                                    | color setting in #96.                                                                                                    |
|    | *Energy course (Crid DV                                                                                                    | F\                                                                                                    | If "Power wheel" is selected in #94,<br>LED ring will light up in 4 levels.                                                                                                    |
|    | *Energy source (Grid-PV-Battery) and battery charge/discharge status only available when RGB LED effects is set to Solid on. | Saune I I                                                                                                    | If "cycling" or "chasing" is selected in                                                                                                    |
| 95 |                                                                                                    |                                                                                                    | #94, LED ring will light up in 12 levels.                                                                                                    |
|    |                                                                                                    |                                                                                                    | LED lighting portion will be changed by                                                                                                    |
|    |                                                                                                    | Load percentage.                                                                                                    | load percentage.                                                                                                    |
|    |                                                                                                    | i—i—                                                                                                    | If "Solid on" is selected in #94, LED                                                                                                    |
|    |                                                                                                    | ╵                                                                                                    | ring will light up with background                                                                                                    |
|    |                                                                                                    |                                                                                                    | color setting in #96.  If "Power wheel" is selected in #94,                                                                                                    |
|    |                                                                                                    |                                                                                                    | LED ring will light up in 4 levels.                                                                                                    |
|    |                                                                                                    |                                                                                                    | If "cycling" or "chasing" is selected in                                                                                                    |
|    |                                                                                                    |                                                                                                    | #94, LED ring will light up in 12                                                                                                    |
|    |                                                                                                    |                                                                                                    | levels.                                                                                                    |
|    |                                                                                                    | Energy source(Grid-PV-                                                                                                    | If colored the LED color will be                                                                                                    |
|    |                                                                                                    | Battery)                                                                                                    | If selected, the LED color will be background color setting in #96 in AC                                                                                                    |
|    |                                                                                                    |                                                                                                    | mode. If PV power is active, the LED                                                                                                    |
|    |                                                                                                    | _  _                                                                                                    | color will be data color setting in #97.                                                                                                    |
|    |                                                                                                    | F4                                                                                                    | If the remaining status occur, the LED                                                                                                    |
|    |                                                                                                    |                                                                                                    | color will be set in #98.                                                                                                    |
|    |                                                                                                    | L L L                                                                                                    |                                                                                                    |

| 95 | Data Presentation of data color *Energy source (Grid-PV-Battery) and battery charge/discharge status only available when RGB LED effects is set to Solid on. | Battery cha<br>status              | arge/discharge | If selected, the LED color will be background color setting in #96 in battery charging status. The LED color will be data color setting in #98 in battery discharging status. |
|----|----------------------------------------------------------------------------------------------------|------------------------------------|----------------|----------------------------------------------------------------------------------------------------|
| 96 | Background color of RGB<br>LED                                                                                                    | Pink  Sauce  Yellow  Sauce  Purple |                | Green  Sky blue (Default)  Other: If selected, the background color is set by RGB via software.                                                                               |
| 97 | Data Color for RGB LED                                                                                                    | Pink                               |                | Orange                                                                                                    |

|    |                                                                                                    | Yellow      |              | Green                                                                                                    |
|----|----------------------------------------------------------------------------------------------------|-------------|--------------|----------------------------------------------------------------------------------------------------|
| 97 | Data Color for RGB LED                                                                                                    |             |              | 97                                                                                                    |
|    |                                                                                                    | SETTING     | - <b>B</b> \ | Sauns Ex —                                                                                                    |
|    |                                                                                                    | Blue        | 97           | Sky blue                                                                                                    |
|    |                                                                                                    | SETTING     | - <b>5</b> \ |                                                                                                    |
|    |                                                                                                    | Purple (Def | ault)        | Other: If selected, the data color is set by RGB via software.                                                                                                    |
|    |                                                                                                    | SHING       |              |                                                                                                    |
| 98 | Background color of RGB<br>LED *Only available when data<br>Presentation of data color<br>is set to Energy source<br>(Grid-PV-Battery). | Pink        | 98           | Orange                                                                                                    |
|    |                                                                                                    | SETTING     | PI II        | SSILING STILL STILL STIL |
|    |                                                                                                    | Yellow      | 98           | Green                                                                                                    |
|    |                                                                                                    | SETTING     | -ex          | ESTUDIO EN E                                                                                                    |
|    |                                                                                                    | Blue        | 98           | Sky blue (Default)                                                                                                    |
|    |                                                                                                    | SETTING     |              | SETTING EN                                                                                                    |
|    |                                                                                                    | Purple      | 98           | Other: If selected, the background color is set by RGB via software.                                                                                                    |
|    |                                                                                                    | SETTING     | - <b>e</b>   | SETTING EN                                                                                                    |

| 99  | Timer Setting for Output Source Priority  | to select timer setting for outp<br>to set up. Press "♠" or "♥<br>Then, press "←" to confirm t<br>to adjust starting time first a<br>Increment of each click is on                                                                                                    | ill show "OPP" in LCD. Press "\" button ut source priority. There are three timers "button to select specific timer option. imer option. Press "\" or "\" button nd the setting range is from 00 to 23. e hour. Press "\" to confirm starting will jump to right column to set up end completely, press "\" to confirmall  Solar first timer |
|-----|-------------------------------------------|----------------------------------------------------------------------------------------------------|----------------------------------------------------------------------------------------------------|
| 100 | Timer Setting for Charger Source Priority | Once access this program, it will show "CGP" in LCD. Press "\( \text{"} \) buttor to select timer setting for charger source priority. There are three timers to set up. Press "\( \text{"} \) or "\( \text{"} \) button to select specific time option. Then, press "\( \text{"} \)" to confirm timer option. Press "\( \text{"} \) or "\( \text{"} \) button to adjust starting time first and the setting range is from 00 to 23. Increment of each click is one hour. Press "\( \text{"} \)" to confirm starting time setting. Next, the cursor will jump to right column to set up end time. Once end time is set completely, press "\( \text{"} \)" to confirmal setting.  Solar first  Sloar and utility  Only solar |                                                                                                    |

## **USB Function Setting**

There are three USB function setting such as firmware upgrade, data log export and internal parameter rewrite from the USB disk. Please follow below procedure to execute selected USB function setting.

| Procedure                                               | LCD Screen |
|---------------------------------------------------------|------------|
| Step 1: Insert an OTG USB disk into the USB port (⊥).   |            |
| Step 2: Press "O" button to enter USB function setting. | SSTING     |

**Step 3:** Please select setting program by following the procedure.

| Program#           | Operation Procedure                                                                                                    | LCD Screen |
|--------------------|----------------------------------------------------------------------------------------------------|------------|
| Upgrade            | After entering USB function setting, press " "button to enter "upgrade firmware" function. This function is to upgrade inverter                                                                                                    |            |
| firmware           | firmware. If firmware upgrade is needed, please check with your dealer or installer for detail instructions.                                                                                                    | SERING EST |
| Re-write internal  | After entering USB function setting, press "▼" button to switch to "Re-write internal parameters" function. This function is to overwrite all parameter settings (TEXT file) with settings in the USB                                       | SEL        |
| parameters         | disk from a previous setup or to duplicate inverter settings.  Please check with your dealer or installer for detail instructions.                                                                                                    | SETING EX  |
|                    | After entering USB function setting, press "▼" button twice to switch to "export data log" function and it will show "LOG" in the LCD. Press "←" button to confirm the selection for export data                                            |            |
|                    | log.                                                                                                    |            |
| Export data<br>log | If the selected function is ready, LCD will display "☐☐☐". Press "←" button to confirm the selection again.                                                                                                    |            |
|                    | <ul> <li>Press "♠" button to select "Yes" to export data log. "YES" will disappear after this action is complete. Then, press "♥" button to return to main screen.</li> <li>Or press "♥" button to select "No" to return to main</li> </ul> |            |

If no button is pressed for 1 minute, it will automatically return to main screen.

#### **Error message:**

| _                 |                                                 |  |
|-------------------|-------------------------------------------------|--|
| <b>Error Code</b> | Messages                                        |  |
|                   | No USB disk is detected.                        |  |
|                   | USB disk is protected from copy.                |  |
|                   | Document inside the USB disk with wrong format. |  |

If any error occurs, error code will only show 3 seconds. After 3 seconds, it will automatically return to display screen.

# **LCD Display**

The LCD display information will be switched in turn by pressing the " $\clubsuit$ " or " $\blacktriangledown$ " button. The selectable information is switched as the following table in order.

|                              | Selectable information                                                                                | LCD display                                                                                                    |
|------------------------------|----------------------------------------------------------------------------------------------------|----------------------------------------------------------------------------------------------------|
| Default<br>Display<br>Screen | Utility voltage/ Utility frequency                                                                    | Input Voltage=230V, Input frequency=50Hz  V MAX  CHARGING  AC OUTPUT  V  AC OUTPUT  V  AC OUTPUT  C  AC OUTPUT  C  AC OUTPUT  C  AC OUTPUT  C  AC OUTPUT  C  AC OUTPUT  C  AC OUTPUT  C  AC OUTPUT  C |
|                              | PV voltage/ PV current/ PV power (PV1 and PV2 switch every 5 seconds)                                 | PV1 voltage=300V, PV1 current=2.0A, PV1 power=600W    Color   Color   |
|                              | Battery voltage, charging stage/<br>Configured battery parameters/<br>Charging or discharging current | Battery voltage=50.4V, Bulk charging voltage=56.4V, Charging current=20A   OHARGING  AGIN  OHARGING  AC OUTPUT  V  AC OUTPUT  V  AC OUTPUT  C  AC OUTPUT  V  AC OUTPUT  C  AC OUTPUT  V  AC OUTPUT  C  AC OUTPUT  C  AC OUTPUT  C  AC OUTPUT  C |

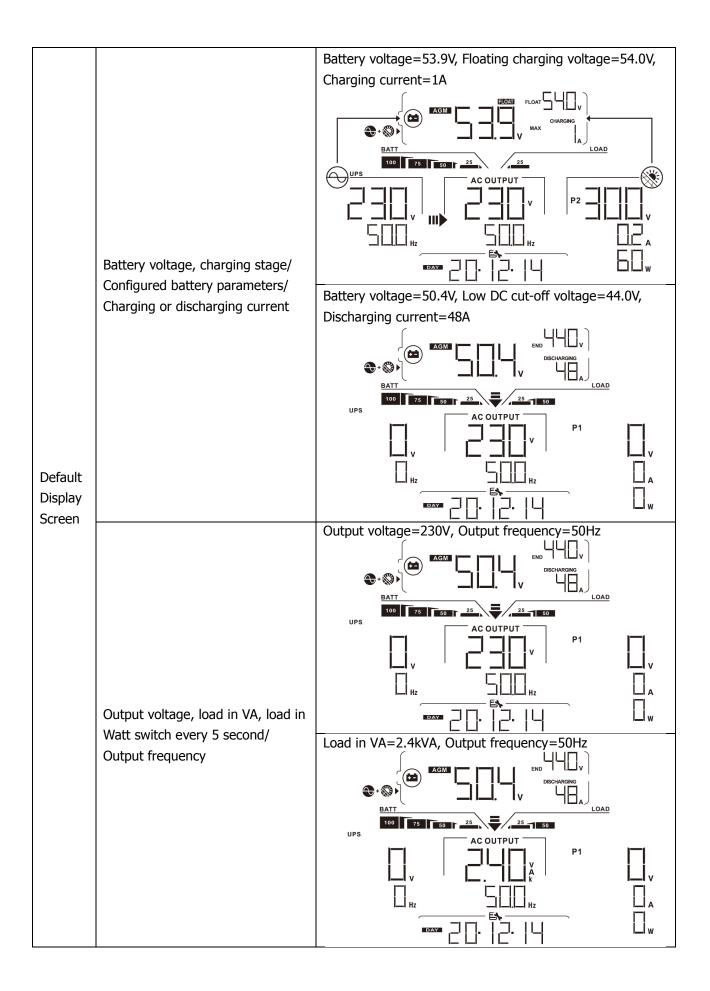

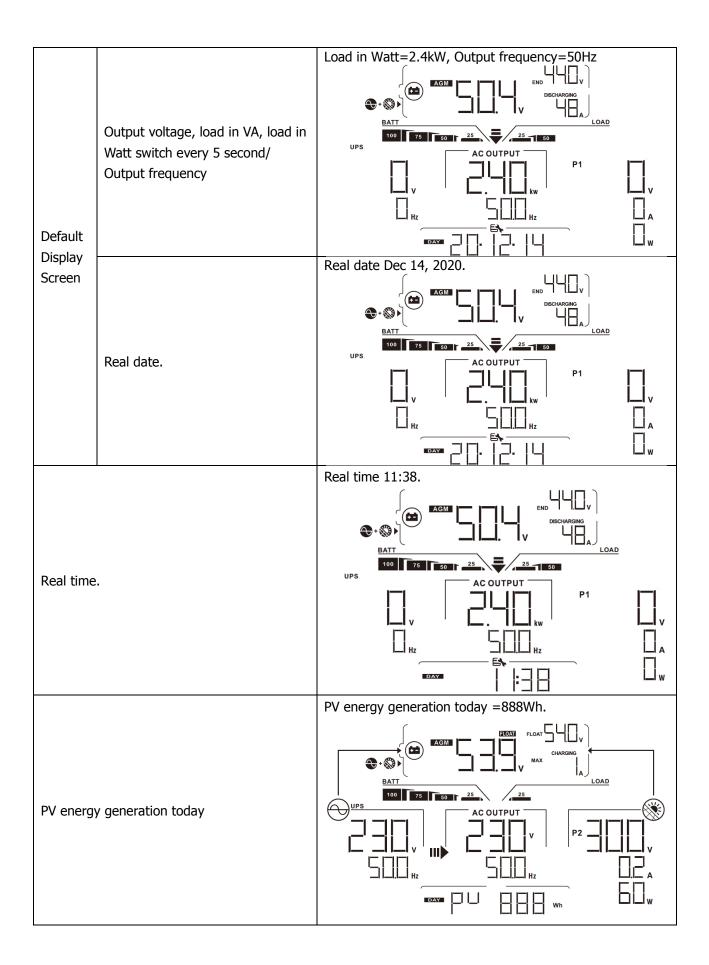

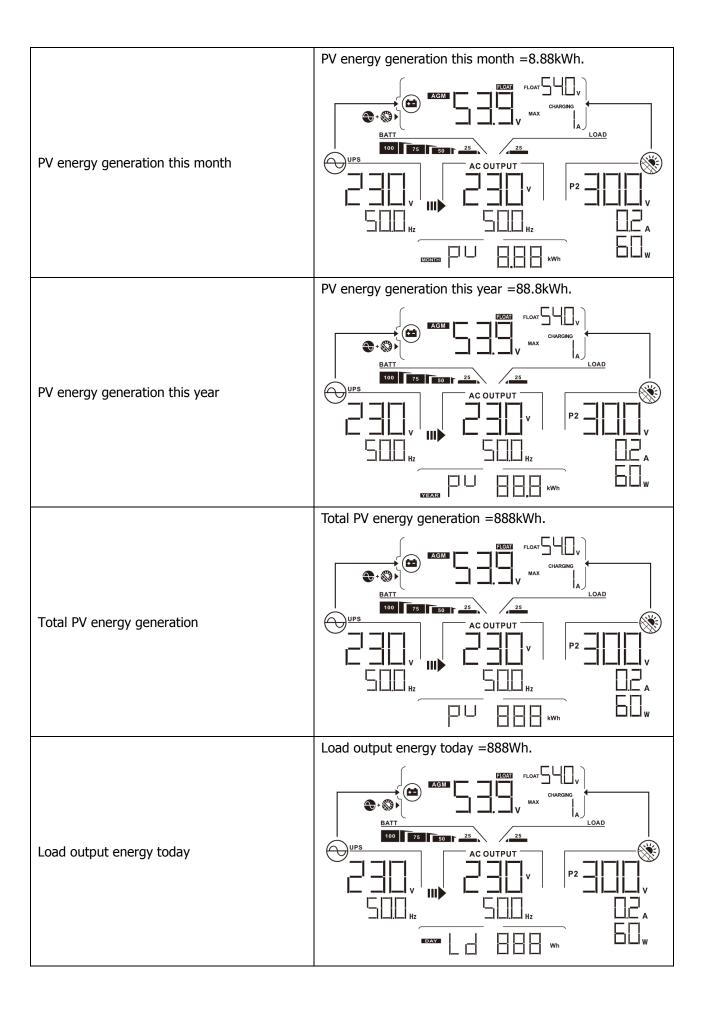

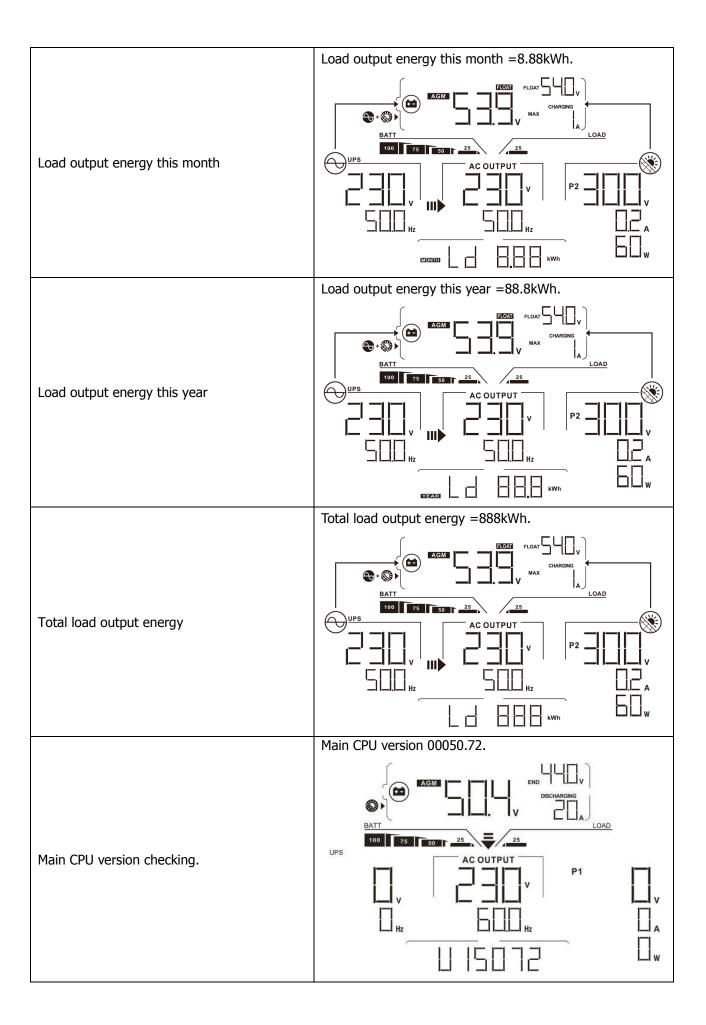

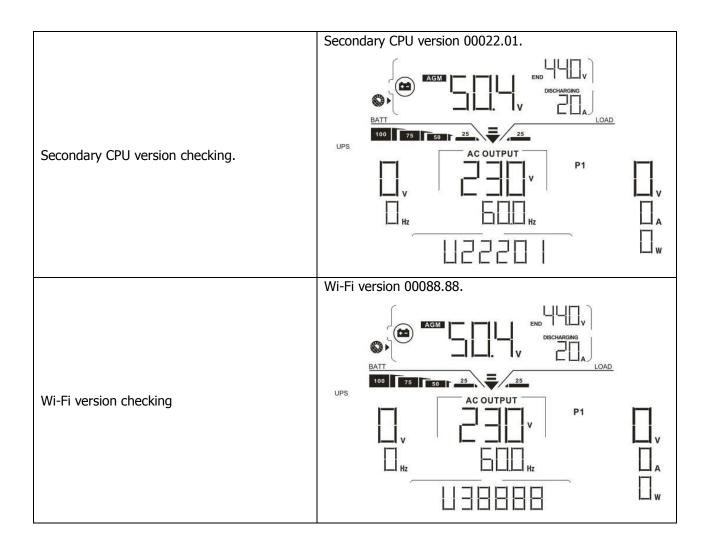

# **Operating Mode Description**

| Operation mode                                                                                                    | Description                                                          | LCD display                                                                                                    |
|----------------------------------------------------------------------------------------------------|----------------------------------------------------------------------|----------------------------------------------------------------------------------------------------|
|                                                                                                    |                                                                      | Charging by utility and PV energy.  Solve 25  Hz  Charging by utility and PV energy.  P1  Hz  P1  Hz  P1  Hz                                                                                                    |
| Standby mode                                                                                                    |                                                                      | Charging by utility.                                                                                                    |
| *Standby mode: The inverter is not turned on yet but at this time, the inverter can charge battery                                                      | No output is supplied by the unit but it still can charge batteries. |                                                                                                    |
| without AC output.                                                                                                    |                                                                      | Charging by PV energy.  AGM CG CHARGING A LOAD  UPS  P1                                                                                                    |
|                                                                                                    |                                                                      | No charging.  No charging.  AGM  DISCHARGING  DISCHARGING  AGM  DISCHARGING  AGM  DISCHARGING  AGM  DISCHARGING  AGM  DISCHARGING  DISCHARGING  AGM  DISCHARGING  DISCHARGING |
| Fault mode Note: *Fault mode: Errors are caused by inside circuit error or external reasons such as over temperature, output short circuited and so on. | No charging at all no matter if grid or PV power is available.       | Grid and PV power are available.  AGM SAGM SAGM SAGM SAGM SAGMAN SAGMAN |

| Operation mode                                                                                                    | Description                                                                                      | LCD display                                                                                                    |
|----------------------------------------------------------------------------------------------------|--------------------------------------------------------------------------------------------------|----------------------------------------------------------------------------------------------------|
|                                                                                                    |                                                                                                  | Grid is available.  AGM  AGM  DISCHARGING  DISCHARGING  LOAD  V  LOAD  V  LOAD  V  LOAD  V  LOAD  V  W                                                                                                    |
| Fault mode Note: *Fault mode: Errors are caused by inside circuit error or external reasons such as over temperature, output short circuited and so on. | No charging at all no matter if grid or PV power is available.                                   | PV power is available.  BATT  TS SOFF 25  W  P1                                                                                                    |
|                                                                                                    |                                                                                                  | No charging.  AGM  DISCHARGING  LOAD  75  50  25                                                                                                    |
| Line Mode                                                                                                    | The unit will provide output power from the mains. It will also charge the battery at line mode. | Charging by utility and PV energy.  ACOUTPUT  ACOUTPUT |

| Operation mode            | Description                                                     | LCD display                                                                                                    |
|---------------------------|-----------------------------------------------------------------|----------------------------------------------------------------------------------------------------|
| Operation mode  Line Mode | The unit will provide output power from the mains. It will also | If "SUB" (solar first) is selected as output source priority and solar energy is not sufficient to provide the load, solar energy and the utility will provide the loads and charge the battery at the same time.                                                                                                    |
| Line Mode                 | charge the battery at line mode.                                | If either "SUB" (solar first) or "SBU" is selected as output source priority and battery is not connected, solar energy and the utility will provide the loads.   BATT  AC OUTPUT  DISCHARGING  DISCHARGING  DISCHARG |

| Operation mode Description                                                     | LCD display                                                                                                    |  |  |
|--------------------------------------------------------------------------------|----------------------------------------------------------------------------------------------------|--|--|
| Battery Mode  The unit will provide output power from battery and/or PV power. | PV energy will supply power to the loads and charge battery at the same time. No utility is available.  Power from battery only.  Power from battery only.  Power from PV energy only. |  |  |

# **Faults Reference Code**

| Fault Code | Fault Event                         | Icon on |
|------------|-------------------------------------|---------|
| 01         | Fan is locked when inverter is off. | F[]     |
| 02         | Over temperature                    | FO2     |
| 03         | Battery voltage is too high         | FD3     |
| 04         | Battery voltage is too low          | FUH     |
| 05         | Output short circuited.             | FDS     |
| 06         | Output voltage is too high.         | FDE     |
| 07         | Overload time out                   | FD7     |
| 08         | Bus voltage is too high             | FDB     |
| 09         | Bus soft start failed               | FUS     |
| 10         | PV over current                     | F ID    |
| 11         | PV over voltage                     | FII     |
| 12         | DCDC over current                   | F 12    |
| 13         | Battery discharge over current      | F 13    |
| 51         | Over current                        | F5      |
| 52         | Bus voltage is too low              | F52     |
| 53         | Inverter soft start failed          | F53     |
| 55         | Over DC voltage in AC output        | F55     |
| 57         | Current sensor failed               | F57     |
| 58         | Output voltage is too low           | FSB     |

# **Warning Indicator**

| Warning<br>Code | Warning Event                                            | Audible Alarm                 | Icon flash | ning     |
|-----------------|----------------------------------------------------------|-------------------------------|------------|----------|
| 01              | Fan is locked when inverter is on.                       | Beep three times every second |            | <b>A</b> |
| 02              | Over temperature                                         | None                          |            | A        |
| 03              | Battery is over-charged                                  | Beep once every second        |            | A        |
| 04              | Low battery                                              | Beep once every second        |            | A        |
| 07              | Overload                                                 | Beep once every 0.5 second    | 25 50 75   | LOAD 100 |
| 10              | Output power derating                                    | Beep twice every 3 seconds    |            | <b>A</b> |
| 15              | PV energy is low.                                        | Beep twice every 3 seconds    | 15         | <b>A</b> |
| 16              | High AC input (>280VAC) during<br>BUS soft start         | None                          | 16         | <b>A</b> |
| 32              | Communication failure between inverter and display panel | None                          | 32         | <b>A</b> |
| <i>E9</i>       | Battery equalization                                     | None                          | E9         | A        |

# **CLEARANCE AND MAINTENANCE FOR ANTI-DUST KIT**

#### **Overview**

Every inverter is already installed with anti-dusk kit from factory. This kit keeps dusk from your inverter and increases product reliability in harsh environment.

### **Clearance and Maintenance**

**Step 1:** Please remove the screws on the sides of the inverter.

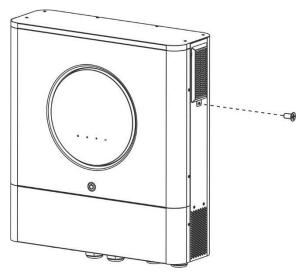

**Step 2:** Then, dustproof case can be removed and take out air filter foam as shown in below chart.

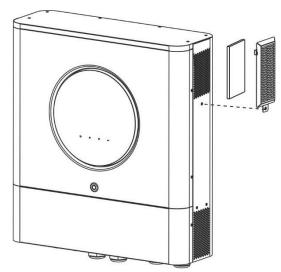

**Step 3:** Clean air filter foam and dustproof case. After clearance, re-assemble the dust-kit back to the inverter.

**NOTICE:** The anti-dust kit should be cleaned from dust every one month.

### **BATTERY EQUALIZATION**

Equalization function is added into charge controller. It reverses the buildup of negative chemical effects like stratification, a condition where acid concentration is greater at the bottom of the battery than at the top. Equalization also helps to remove sulfate crystals that might have built up on the plates. If left unchecked, this condition, called sulfation, will reduce the overall capacity of the battery. Therefore, it's recommended to equalize battery periodically.

#### How to Apply Equalization Function

You must enable battery equalization function in monitoring LCD setting program 33 first. Then, you may apply this function in device by either one of following methods:

- 1. Setting equalization interval in program 37.
- 2. Active equalization immediately in program 39.

#### When to Equalize

In float stage, when the setting equalization interval (battery equalization cycle) is arrived, or equalization is active immediately, the controller will start to enter Equalize stage.

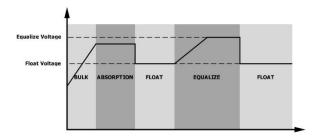

#### • Equalize charging time and timeout

In Equalize stage, the controller will supply power to charge battery as much as possible until battery voltage raises to battery equalization voltage. Then, constant-voltage regulation is applied to maintain battery voltage at the battery equalization voltage. The battery will remain in the Equalize stage until setting battery equalized time is arrived.

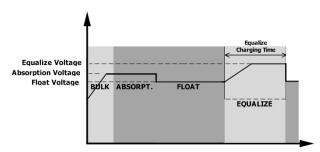

However, in Equalize stage, when battery equalized time is expired and battery voltage doesn't rise to battery equalization voltage point, the charge controller will extend the battery equalized time until battery voltage achieves battery equalization voltage. If battery voltage is still lower than battery equalization voltage when battery equalized timeout setting is over, the charge controller will stop equalization and return to float stage.

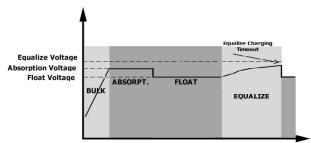

# **SPECIFICATIONS**

Table 1 Line Mode Specifications

| MODEL                                                                                       | 6.5KW                                                             | 8KW                                        |  |
|---------------------------------------------------------------------------------------------|-------------------------------------------------------------------|--------------------------------------------|--|
| Input Voltage Waveform                                                                      | Sinusoidal (utility or generator)                                 |                                            |  |
| Nominal Input Voltage                                                                       | 120Vac                                                            | 230Vac                                     |  |
| Low Loss Voltage                                                                            | 90Vac±7V (UPS)<br>80Vac±7V (Appliances)                           | 170Vac±7V (UPS)<br>90Vac±7V (Appliances)   |  |
| Low Loss Return Voltage                                                                     | 100Vac±7V (UPS);<br>90Vac±7V (Appliances)                         | 180Vac±7V (UPS);<br>100Vac±7V (Appliances) |  |
| High Loss Voltage                                                                           | 140Vac±7V                                                         | 280Vac±7V                                  |  |
| High Loss Return Voltage                                                                    | 135Vac±7V                                                         | 270Vac±7V                                  |  |
| Max AC Input Voltage                                                                        | 150Vac                                                            | 300Vac                                     |  |
| Max AC Input Current                                                                        | 60A                                                               |                                            |  |
| Nominal Input Frequency                                                                     | 50Hz / 60Hz (Auto detection)                                      |                                            |  |
| Low Loss Frequency                                                                          | 40±1Hz                                                            |                                            |  |
| Low Loss Return Frequency                                                                   | 42±1Hz                                                            |                                            |  |
| High Loss Frequency                                                                         | 65±1Hz                                                            |                                            |  |
| High Loss Return Frequency                                                                  | 63±1Hz                                                            |                                            |  |
| <b>Output Short Circuit Protection</b>                                                      | Line mode: Circuit Breaker Battery mode: Electronic Circuits      |                                            |  |
| Efficiency (Line Mode)                                                                      | >95% ( Rated R load, battery full charged )                       |                                            |  |
| Transfer Time                                                                               | 10ms typical (UPS);<br>20ms typical (Appliances)                  |                                            |  |
| Output power de-rating: When AC input voltage under 170V the output power will be de-rated. | Output Power  Rated Power  50% Power  90V 170V 280V Input Voltage |                                            |  |

Table 2 Inverter Mode Specifications

| Rated Output Power6500W8000WOutput Voltage WaveformPure Sine WaveOutput Voltage Regulation120Vac±5%230Vac±5%Output Frequency60Hz or 50HzPeak Efficiency91%93%Overload Protection100ms@≥205% load;5s@≥150% load; 10s@110%~150%Surge Capacity2* rated power for 5 seconds | % load  |  |  |
|----------------------------------------------------------------------------------------------------|---------|--|--|
| Output Voltage Regulation         120Vac±5%         230Vac±5%           Output Frequency         60Hz or 50Hz           Peak Efficiency         91%         93%           Overload Protection         100ms@≥205% load;5s@≥150% load; 10s@110%~150%                     | 6 load  |  |  |
| Output Frequency         60Hz or 50Hz           Peak Efficiency         91%         93%           Overload Protection         100ms@≥205% load;5s@≥150% load; 10s@110%~150%                                                                                             | 6 load  |  |  |
| Peak Efficiency         91%         93%           Overload Protection         100ms@≥205% load;5s@≥150% load; 10s@110%~150%                                                                                                    | 6 load  |  |  |
| Overload Protection         100ms@≥205% load;5s@≥150% load; 10s@110%~150%                                                                                                    | % load  |  |  |
|                                                                                                    | 6 load  |  |  |
| Surge Capacity 2* rated power for 5 seconds                                                                                                    |         |  |  |
|                                                                                                    |         |  |  |
| Low DC Warning Voltage                                                                                                    |         |  |  |
| @ load < 20%                                                                                                    |         |  |  |
| @ 20% ≤ load < 50% 42.8Vdc                                                                                                    |         |  |  |
| @ load < 50%                                                                                                    |         |  |  |
| @ load ≥ 50% 40.4Vdc                                                                                                    | 40.4Vdc |  |  |
| Low DC Warning Return Voltage                                                                                                    |         |  |  |
| @ load < 20% 48.0Vdc                                                                                                    |         |  |  |
| @ 20% ≤ load < 50% 44.8Vdc                                                                                                    |         |  |  |
| @ load < 50%                                                                                                    |         |  |  |
| @ load ≥ 50% 42.4Vdc                                                                                                    |         |  |  |
| Low DC Cut-off Voltage                                                                                                    |         |  |  |
| @ load < 20% 44.0Vdc                                                                                                    |         |  |  |
| @ 20% ≤ load < 50% 40.8Vdc                                                                                                    |         |  |  |
| @ load < 50%                                                                                                    |         |  |  |
| @ load ≥ 50% 38.4Vdc                                                                                                    |         |  |  |
| High DC Recovery Voltage 64Vdc                                                                                                    |         |  |  |
| High DC Cut-off Voltage 66Vdc                                                                                                    |         |  |  |
| DC Voltage Accuracy +/-0.3V@ no load                                                                                                    |         |  |  |
| THDV <5% for linear load,<10% for non-linear load @ nominal vo                                                                                                    | oltage  |  |  |
| DC Offset ≤100mV                                                                                                    |         |  |  |
| No Load Power Consumption <75W                                                                                                    | <75W    |  |  |

Table 3 Charge Mode Specifications

| Utility Charging          | Mode         |                                                            |                                  |  |  |
|---------------------------|--------------|------------------------------------------------------------|----------------------------------|--|--|
| MODEL                     |              | 6.5KW                                                      | 8KW                              |  |  |
| Charging Current (UPS)    |              |                                                            |                                  |  |  |
| @ Nominal Input Voltage   |              | 120A(@V <sub>I/P</sub> =120Vac)                            | 150A (@V <sub>I/P</sub> =230Vac) |  |  |
| C i i pii                 | Flooded      |                                                            |                                  |  |  |
| <b>Bulk Charging</b>      | Battery      | 58                                                         | 8.4Vdc                           |  |  |
| Voltage                   | AGM / Gel    | EC AVII-                                                   |                                  |  |  |
| Battery                   |              | 56.4Vdc                                                    |                                  |  |  |
| Floating Charging Voltage |              | 54Vdc                                                      |                                  |  |  |
| Overcharge Protection     |              | 66Vdc                                                      |                                  |  |  |
| Charging Algorit          | hm           | 3-Step                                                     |                                  |  |  |
|                           |              | Battery Voltage, per cell Charging Current,                |                                  |  |  |
| Charging Curve            |              | Bulk Absorptio (Constant Current)  Absorptio (Constant Vol | Current  Time  Maintenance       |  |  |
| Solar Input               |              | 4                                                          | 0.00                             |  |  |
| MODEL                     |              | 6.5KW                                                      | 8KW                              |  |  |
| Rated Power               |              | 80                                                         | 00W                              |  |  |
| Max. PV Array O           | pen Circuit  | 250Vdc                                                     | 500Vdc                           |  |  |
| Voltage                   | Johnso Danas |                                                            |                                  |  |  |
| PV Array MPPT V           |              | 90Vdc~230Vdc 90Vdc~450Vdc                                  |                                  |  |  |
| Max. Input Curre          |              | 18A x 2                                                    |                                  |  |  |
| Start-up Voltage          | 1            | 80V +/- 5Vdc                                               |                                  |  |  |
| Power Limitation 9A       |              |                                                            |                                  |  |  |

Table 4 General Specifications

| MODEL                       | 6.5KW 8KW                                    |  |  |
|-----------------------------|----------------------------------------------|--|--|
| Safety Compliance           | UL CE                                        |  |  |
| Operating Temperature Range | -10°C to 40°C -10°C to 50°C                  |  |  |
| Storage temperature         | -15°C~ 60°C                                  |  |  |
| Humidity                    | 5% to 95% Relative Humidity (Non-condensing) |  |  |
| Dimension (D*W*H), mm       | 158.4x 503.6 x 530.8                         |  |  |
| Net Weight, kg              | 20                                           |  |  |

**Table 5 Parallel Specifications** 

| Max parallel numbers                        | 6               |  |
|---------------------------------------------|-----------------|--|
| Circulation Current under No Load Condition | Max 2A          |  |
| Power Unbalance Ratio                       | <5% @ 100% Load |  |
| Parallel communication                      | CAN             |  |
| Transfer time in parallel mode              | Max 50ms        |  |
| Parallel Kit                                | YES             |  |

Note: Parallel feature will be disabled when only PV power is available.

# **TROUBLE SHOOTING**

| Problem                                                                       | LCD/LED/Buzzer                                                          | Explanation / Possible cause                                                                 | What to do                                                                                                    |
|-------------------------------------------------------------------------------|-------------------------------------------------------------------------|----------------------------------------------------------------------------------------------|----------------------------------------------------------------------------------------------------|
| Unit shuts down automatically during startup process.                         | LCD/LEDs and buzzer will be active for 3 seconds and then complete off. | The battery voltage is too low (<1.91V/Cell)                                                 | Re-charge battery.     Replace battery.                                                                                                    |
| No response after power on.                                                   | No indication.                                                          | The battery voltage is far too low. (<1.4V/Cell)     Battery polarity is connected reversed. | <ol> <li>Check if batteries and the wiring are connected well.</li> <li>Re-charge battery.</li> <li>Replace battery.</li> </ol>                                                            |
|                                                                               | Input voltage is displayed as 0 on the LCD and green LED is flashing.   | Input protector is tripped                                                                   | Check if AC breaker is tripped and AC wiring is connected well.                                                                                                    |
| Mains exist but the unit works in battery mode.                               | Green LED is flashing.                                                  | Insufficient quality of AC power.<br>(Shore or Generator)                                    | <ol> <li>Check if AC wires are too thin and/or too long.</li> <li>Check if generator (if applied) is working well or if input voltage range setting is correct. (UPS→Appliance)</li> </ol> |
|                                                                               | Green LED is flashing.                                                  | Set "Solar First" as the priority of output source.                                          | Change output source priority to Utility first.                                                                                                    |
| When the unit is turned on, internal relay is switched on and off repeatedly. | LCD display and<br>LEDs are flashing                                    | Battery is disconnected.                                                                     | Check if battery wires are connected well.                                                                                                    |
|                                                                               | Fault code 07                                                           | Overload error. The inverter is overload 110% and time is up.                                | Reduce the connected load by switching off some equipment.                                                                                                    |
|                                                                               | Fault code 05                                                           | Output short circuited.                                                                      | Check if wiring is connected well and remove abnormal load.                                                                                                    |
|                                                                               | Fault code 02                                                           | Internal temperature of inverter component is over 100°C.                                    | Check whether the air flow of<br>the unit is blocked or<br>whether the ambient<br>temperature is too high.                                                                                 |
|                                                                               |                                                                         | Battery is over-charged.                                                                     | Return to repair center.                                                                                                    |
| Buzzer beeps continuously and                                                 | Fault code 03                                                           | The battery voltage is too high.                                                             | Check if spec and quantity of batteries are meet requirements.                                                                                                    |
| red LED is on.                                                                | Fault code 01                                                           | Fan fault                                                                                    | Replace the fan.                                                                                                    |
|                                                                               | Fault code 06/58                                                        | Output abnormal (Inverter voltage below than 190Vac or is higher than 260Vac)                | Reduce the connected load.     Return to repair center                                                                                                    |
|                                                                               | Fault code<br>08/09/53/57                                               | Internal components failed.                                                                  | Return to repair center.                                                                                                    |
|                                                                               | Fault code 51                                                           | Over current or surge.                                                                       | Doctort the unit if the owner                                                                                                    |
|                                                                               | Fault code 52                                                           | Bus voltage is too low.                                                                      | Restart the unit, if the error happens again, please return                                                                                                    |
|                                                                               | Fault code 55                                                           | Output voltage is unbalanced.                                                                | to repair center.                                                                                                    |
|                                                                               | Fault code 56                                                           | Battery is not connected well or fuse is burnt.                                              | If the battery is connected well, please return to repair center.                                                                                                    |

### **Appendix I: Parallel function**

#### 1. Introduction

This inverter can be used in parallel with two different operation modes.

- 1. Parallel operation in single phase is with up to 6 units. The supported maximum output power for 8KW model is 48KW/48KVA. The supported maximum output power for 6.5KW model is 39KW/39KVA.
- 2. Maximum six units work together to support three-phase equipment. Maximum four units support one phase.
- 3. Maximum six units work together to support split-phase equipment only available for 6.5KW model. Maximum 5 units support one phase application. The supported maximum output power is 39KW/39KVA and one phase can be up to 32.5KW/32.5KVA.

#### 2. Mounting the Unit

When installing multiple units, please follow below chart.

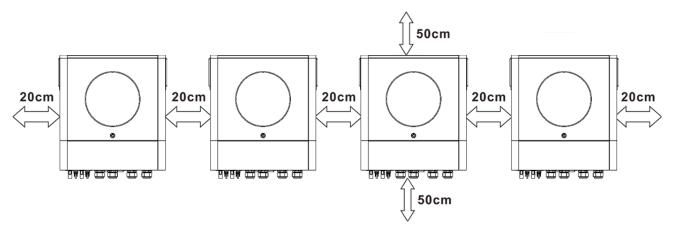

**NOTE:** For proper air circulation to dissipate heat, allow a clearance of approx. 20 cm to the side and approx. 50 cm above and below the unit. Be sure to install each unit in the same level.

#### 3. Wiring Connection

**WARNING:** It's REQUIRED to connect battery for parallel operation.

The cable size of each inverter is shown as below:

#### Recommended battery cable and terminal size for each inverter:

| Wire Size | Cable mm <sup>2</sup> | Ring Terminal Cable mm <sup>2</sup> Dimensions |        | Torque value |  |
|-----------|-----------------------|------------------------------------------------|--------|--------------|--|
|           |                       | D (mm)                                         | L (mm) |              |  |
| 1*2/0AWG  | 67.4                  | 8.4                                            | 47     | 5 Nm         |  |

**WARNING:** Be sure the length of all battery cables is the same. Otherwise, there will be voltage difference between inverter and battery to cause parallel inverters not working.

#### Ring terminal:

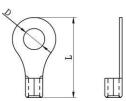

#### **Recommended AC input and output cable size for each inverter:**

| Model | AWG no. | Torque      |
|-------|---------|-------------|
| 6.5KW | 4 AWG   | 1.4~ 1.6 Nm |
| 8KW   | 8 AWG   | 1.4~ 1.6 Nm |

You need to connect the cables of each inverter together. Take the battery cables for example: You need to use a connector or bus-bar as a joint to connect the battery cables together, and then connect to the battery terminal. The cable size used from joint to battery should be X times cable size in the tables above. "X" indicates the number of inverters connected in parallel.

Regarding AC input and output, please also follow the same principle.

CAUTION!! Please install the breaker at the battery and AC input side. This will ensure the inverter can be

securely disconnected during maintenance and fully protected from over current of battery or AC input.

#### Recommended breaker specification of battery for each inverter:

| Model     | 1 unit*    |  |
|-----------|------------|--|
| 6.5KW/8KW | 250A/70VDC |  |

<sup>\*</sup>If you want to use only one breaker at the battery side for the whole system, the rating of the breaker should be X times current of 1 unit. "X" indicates the number of inverters connected in parallel.

#### Recommended breaker specification of AC input with single phase:

| Model     | 2 units     | 3 units     | 4 units     | 5 units     | 6 units     |
|-----------|-------------|-------------|-------------|-------------|-------------|
| 6.5KW/8KW | 120A/230VAC | 180A/230VAC | 240A/230VAC | 300A/230VAC | 360A/230VAC |

**Note 1:** Also, you can use 60A breaker with only 1 unit and install one breaker at its AC input in each inverter.

**Note 2:** Regarding three-phase system, you can use 4-pole breaker directly and the rating of the breaker should be compatible with the phase current limitation from the phase with maximum units

#### **Recommended battery capacity**

| Inverter parallel numbers | 2     | 3     | 4     | 5     | 6     |
|---------------------------|-------|-------|-------|-------|-------|
| Battery Capacity          | 200AH | 400AH | 400AH | 600AH | 600AH |

**WARNING!** Be sure that all inverters will share the same battery bank. Otherwise, the inverters will transfer to fault mode.

#### 4-1. Parallel Operation in Single phase

Two inverters in parallel:

#### **Power Connection**

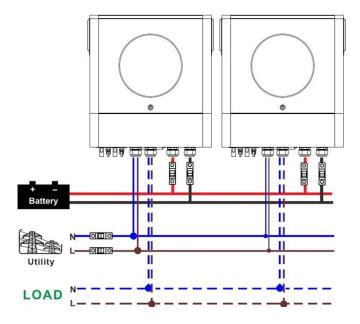

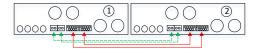

#### Three inverters in parallel:

#### **Power Connection**

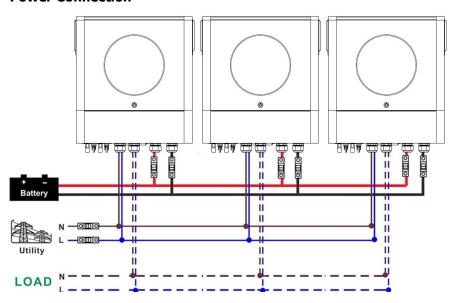

#### **Communication Connection**

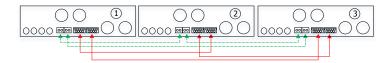

#### Four inverters in parallel:

#### **Power Connection**

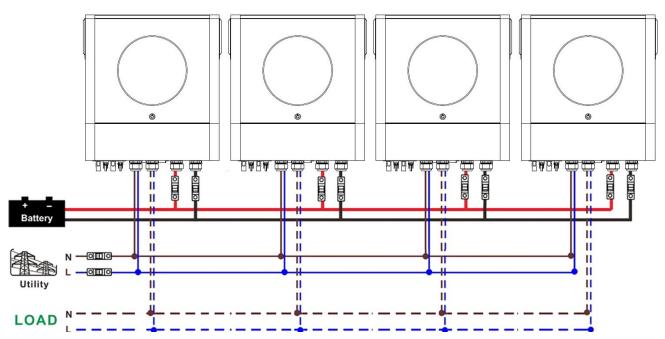

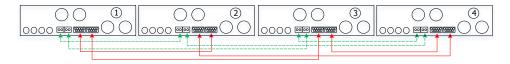

#### Five inverters in parallel:

#### **Power Connection**

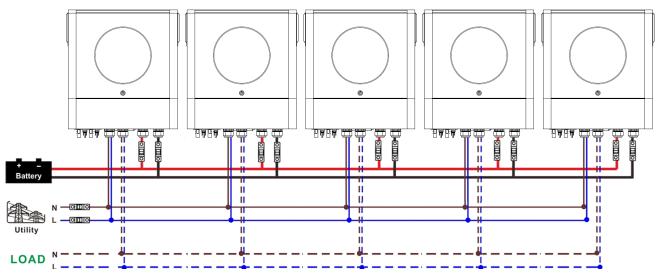

#### **Communication Connection**

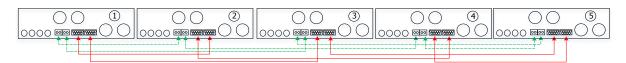

#### Six inverters in parallel:

#### **Power Connection**

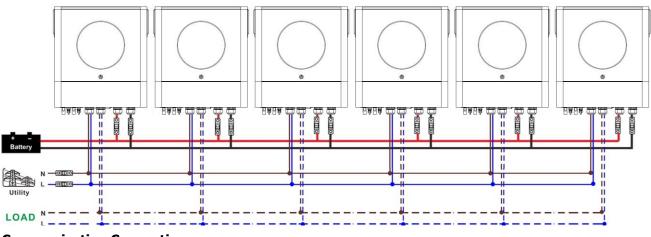

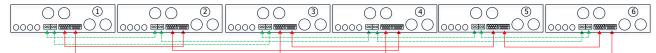

### 4-2. Support 3-phase equipment

Two inverters in each phase:

#### **Power Connection**

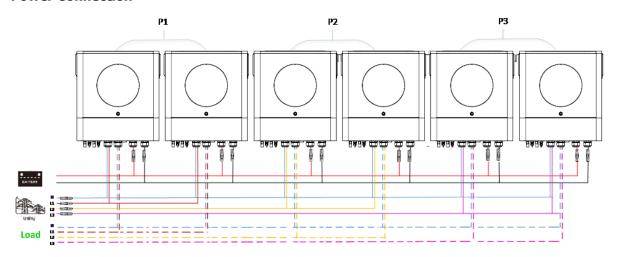

#### **Communication Connection**

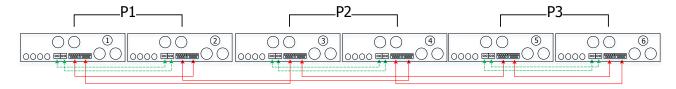

Four inverters in one phase and one inverter for the other two phases:

#### **Power Connection**

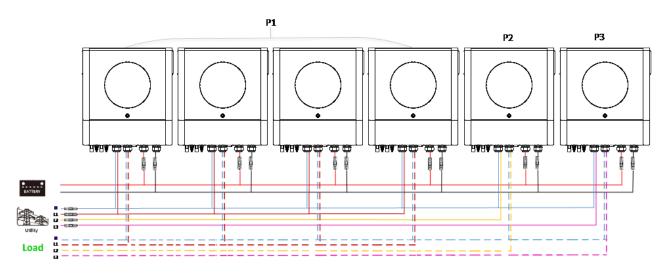

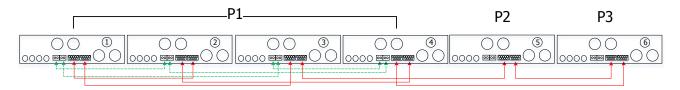

Three inverters in one phase, two inverters in second phase and one inverter for the third phase:

#### **Power Connection**

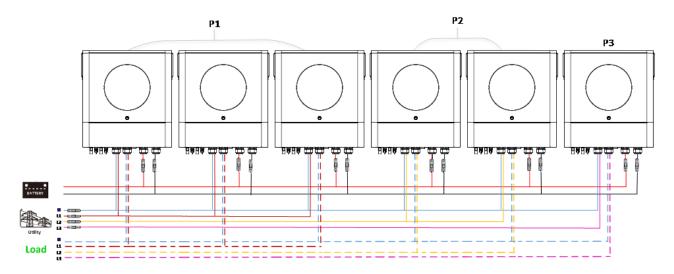

#### **Communication Connection**

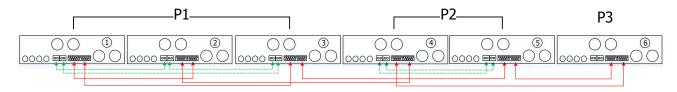

Three inverters in one phase and only one inverter for the remaining two phases:

#### **Power Connection**

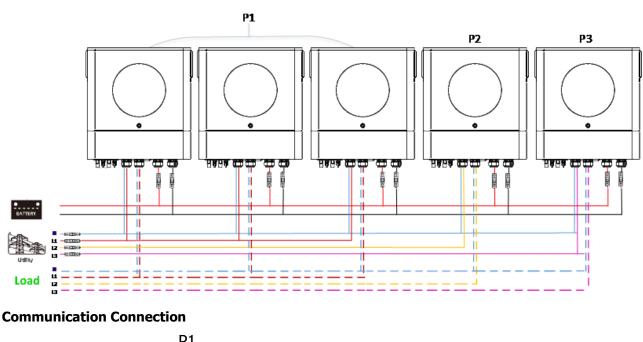

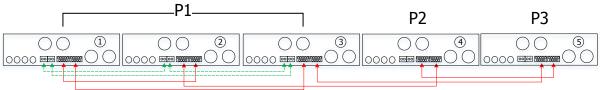

Two inverters in two phases and only one inverter for the remaining phase:

#### **Power Connection**

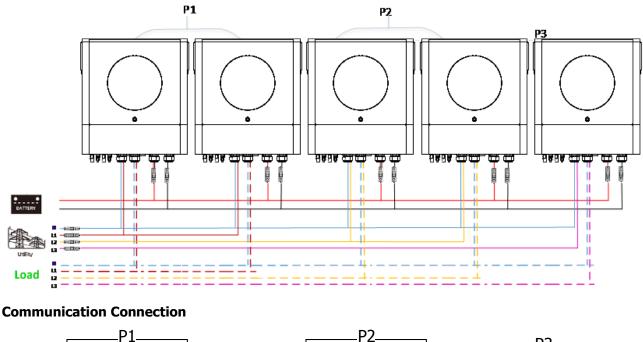

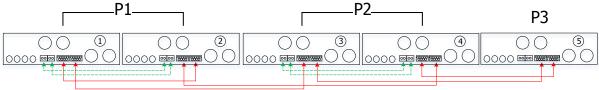

Two inverters in one phase and only one inverter for the remaining phases:

#### **Power Connection**

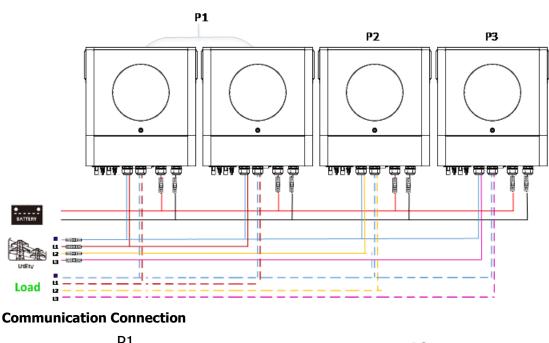

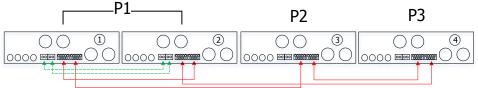

#### One inverter in each phase:

#### **Power Connection**

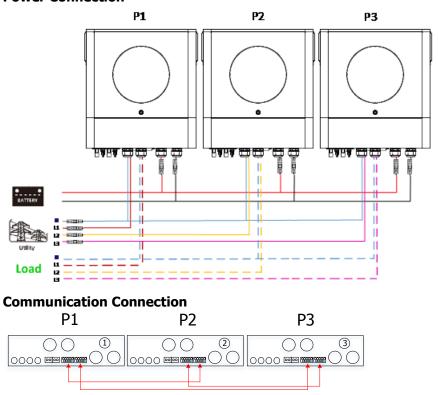

**WARNING:** Do not connect the current sharing cable between the inverters which are in different phases. Otherwise, it may damage the inverters.

### 4-3. Support split-phase equipment (only for 6.5KW model)

Three inverters in each phase:

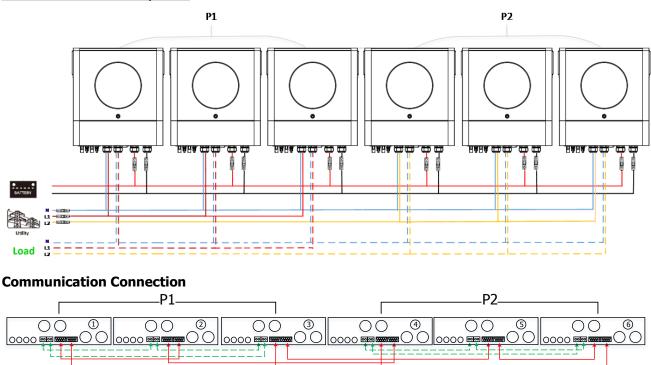

#### Two inverters in each phase:

#### **Power Connection**

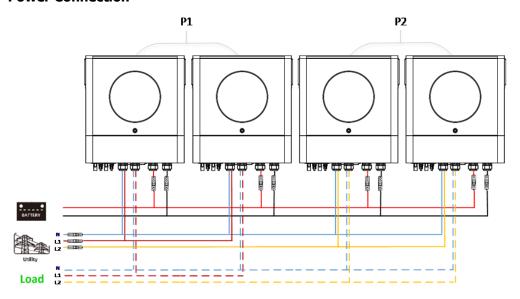

#### **Communication Connection**

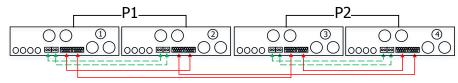

#### One inverter in each phase:

#### **Power Connection**

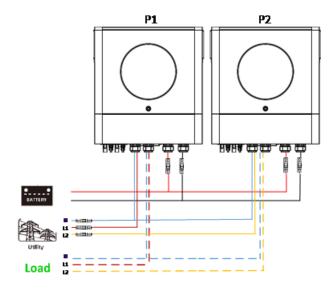

#### **Communication Connection**

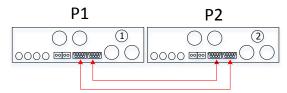

#### 5. PV Connection

Please refer to user manual of single unit for PV Connection.

**CAUTION:** Each inverter should connect to PV modules separately.

# 6. LCD Setting and Display

## **Setting Program:**

| Program | Description                                                                                                    | Selectable option                                                                        |                                                                                                    |
|---------|----------------------------------------------------------------------------------------------------|------------------------------------------------------------------------------------------|----------------------------------------------------------------------------------------------------|
|         |                                                                                                    | Single                                                                                   | When the unit is operated alone, please select "SIG" in program 28.                                                                                                    |
| 28      | AC output mode *This setting is able to set up only when the inverter is in standby mode. Be sure that on/off switch is in "OFF" status. | Parallel  L1 phase:  L2 phase:  L3 phase:                                                | When the units are used in parallel for single phase application, please select "PAL" in program 28. Please refer to 5-1 for detailed information.  When the units are operated in 3-phase application, please choose "3PX" to define each inverter.  It is required to have at least 3 inverters or maximum 6 inverters to support three-phase equipment. It's required to have at least one inverter in each phase or it's up to four inverters in one phase. Please refers to 5-2 for detailed information. Please select "3P1" in program 28 for the inverters connected to L1 phase, "3P2" in program 28 for the inverters connected to L2 phase and "3P3" in program 28 for the inverters connected to L3 phase.  Be sure to connect share current cable to units which are on the same phase.  Do NOT connect share current cable between units on different phases. |
|         | L2 fo (120°                                                                                                    | L2 for split phase: (120° phase difference)  L2 for split phase: (180° phase difference) | When the units are operated in split phase application, please choose "2PX" to define each inverter. These options are only available for 6.5KW model. It is required to have at least 2 inverters or maximum 6 inverters to support split-phase equipment. It's required to have at least one inverter in each phase or it's up to three inverters in one phase. Please refers to 5-2 for detailed information. Please select "2P1" in program 28 for the inverters connected to L1 phase, "2P2" in program 28 for the inverters connected to L2 phase. And it can choose 120°or 180° phase difference for "2P2".  Be sure to connect share current cable to units which are on the same phase.  Do NOT connect share current cable between units on different phases.                                                                                                    |

#### Fault code display:

| Fault Code | Fault Event                                       | Icon on |
|------------|---------------------------------------------------|---------|
| 60         | Power feedback protection                         | F50     |
| 71         | Firmware version inconsistent                     | F71     |
| 72         | Current sharing fault                             | F72     |
| 80         | CAN fault                                         | FBD     |
| 81         | Host loss                                         | FBI     |
| 82         | Synchronization loss                              | FB2     |
| 83         | Battery voltage detected different                | FB3     |
| 84         | AC input voltage and frequency detected different | FBH     |
| 85         | AC output current unbalance                       | FBS     |
| 86         | AC output mode setting is different               | FBB     |

#### **Code Reference:**

| Code | Description                       | Icon on  |
|------|-----------------------------------|----------|
| NE   | Unidentified unit master or slave | ПЕ       |
| HS   | Master unit                       |          |
| SL   | Slave unit                        | <u> </u> |

## 7. Commissioning

#### Parallel in single phase

Step 1: Check the following requirements before commissioning:

- Correct wire connection
- Ensure all breakers in Line wires of load side are open and each Neutral wires of each unit are connected together.

Step 2: Turn on each unit and set "PAL" in LCD setting program 28 of each unit. And then shut down all units.

**NOET:** It's necessary to turn off switch when setting LCD program. Otherwise, the setting cannot be programmed.

Step 3: Turn on each unit.

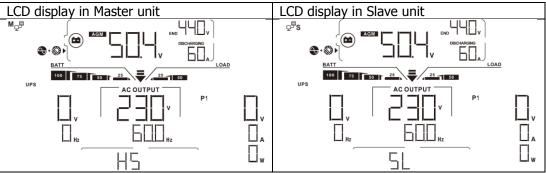

**NOTE:** Master and slave units are randomly defined.

Step 4: Switch on all AC breakers of Line wires in AC input. It's better to have all inverters connect to utility at the same time. If not, it will display fault 82 in following-order inverters. However, these inverters will

automatically restart. If detecting AC connection, they will work normally.

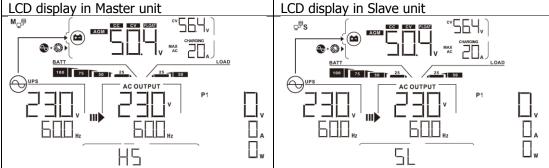

Step 5: If there is no more fault alarm, the parallel system is completely installed.

Step 6: Please switch on all breakers of Line wires in load side. This system will start to provide power to the load.

#### **Support three-phase equipment**

Step 1: Check the following requirements before commissioning:

- Correct wire connection
- Ensure all breakers in Line wires of load side are open and each Neutral wires of each unit are connected together.

Step 2: Turn on all units and configure LCD program 28 as P1, P2 and P3 sequentially. And then shut down all units.

**NOET:** It's necessary to turn off switch when setting LCD program. Otherwise, the setting cannot be programmed.

Step 3: Turn on all units sequentially.

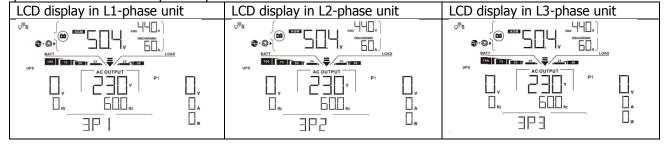

Step 4: Switch on all AC breakers of Line wires in AC input. If AC connection is detected and three phases are matched with unit setting, they will work normally. Otherwise, the AC icon will flash and they will not work in line mode.

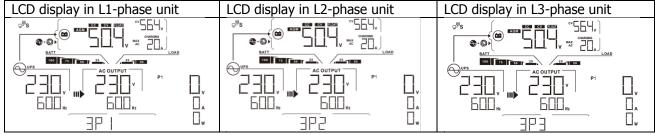

Step 5: If there is no more fault alarm, the system to support 3-phase equipment is completely installed.

Step 6: Please switch on all breakers of Line wires in load side. This system will start to provide power to the load.

Note 1: To avoid overload occurring, before turning on breakers in load side, it's better to have whole system in operation first.

Note 2: Transfer time for this operation exists. Power interruption may happen to critical devices, which cannot bear transfer time.

8. Trouble shooting

|               | Situation                                              |                                                                                                    |
|---------------|--------------------------------------------------------|----------------------------------------------------------------------------------------------------|
| Fault<br>Code | Fault Event Description                                | Solution                                                                                                    |
| 60            | Current feedback into the inverter is detected.        | <ol> <li>Restart the inverter.</li> <li>Check if L/N cables are not connected reversely in all inverters.</li> <li>For parallel system in single phase, make sure the sharing are connected in all inverters.</li> <li>For supporting three-phase system, make sure the sharing cables are connected in the inverters in the same phase, and disconnected in the inverters in different phases.</li> <li>If the problem remains, please contact your installer.</li> </ol>                                 |
| 71            | The firmware version of each inverter is not the same. | <ol> <li>Update all inverter firmware to the same version.</li> <li>Check the version of each inverter via LCD setting and make sure the CPU versions are same. If not, please contact your instraller to provide the firmware to update.</li> <li>After updating, if the problem still remains, please contact your installer.</li> </ol>                                                                                                    |
| 72            | The output current of each inverter is different.      | <ol> <li>Check if sharing cables are connected well and restart the inverter.</li> <li>If the problem remains, please contact your installer.</li> </ol>                                                                                                    |
| 80            | CAN data loss                                          | Check if communication cables are connected well and restart the                                                                                                    |
| 81            | Host data loss                                         | inverter.                                                                                                    |
| 82            | Synchronization data loss                              | 2. If the problem remains, please contact your installer.                                                                                                    |
| 83            | The battery voltage of each inverter is not the same.  | <ol> <li>Make sure all inverters share same groups of batteries together.</li> <li>Remove all loads and disconnect AC input and PV input. Then, check battery voltage of all inverters. If the values from all inverters are close, please check if all battery cables are the same length and same material type. Otherwise, please contact your installer to provide SOP to calibrate battery voltage of each inverter.</li> <li>If the problem still remains, please contact your installer.</li> </ol> |
| 84            | AC input voltage and frequency are detected different. | <ol> <li>Check the utility wiring conncetion and restart the inverter.</li> <li>Make sure utility starts up at same time. If there are breakers installed between utility and inverters, please be sure all breakers can be turned on AC input at same time.</li> <li>If the problem remains, please contact your installer.</li> </ol>                                                                                                    |
| 85            | AC output current unbalance                            | <ol> <li>Restart the inverter.</li> <li>Remove some excessive loads and re-check load information from LCD of inverters. If the values are different, please check if AC input and output cables are in the same length and material type.</li> <li>If the problem remains, please contact your installer.</li> </ol>                                                                                                    |
| 86            | AC output mode setting is different.                   | <ol> <li>Switch off the inverter and check LCD setting #28.</li> <li>For parallel system in single phase, make sure no 3P1, 3P2 or 3P3 is set on #28.</li> <li>For upporting three-phase system, make sure no "PAL" is set on #28.</li> <li>If the problem remains, please contact your installer.</li> </ol>                                                                                                    |

## **Appendix II: BMS Communication Installation**

#### 1. Introduction

If connecting to lithium battery, it is recommended to purchase a custom-made RJ45 communication cable. Please check with your dealer or integrator for details.

This custom-made RJ45 communication cable delivers information and signal between lithium battery and the inverter. These information are listed below:

- Re-configure charging voltage, charging current and battery discharge cut-off voltage according to the lithium battery parameters.
- Have the inverter start or stop charging according to the status of lithium battery.

#### 2. Pin Assignment for BMS Communication Port

|       | Definition |
|-------|------------|
| PIN 1 | RS232TX    |
| PIN 2 | RS232RX    |
| PIN 3 | RS485B     |
| PIN 4 | NC         |
| PIN 5 | RS485A     |
| PIN 6 | CANH       |
| PIN 7 | CANL       |
| PIN 8 | GND        |

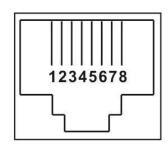

# 3. Lithium Battery Communication Configuration LIO-4805/LIO-4810-150A

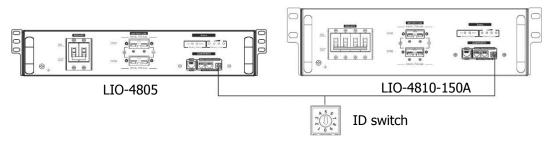

#### **ESS LIO-I 4810**

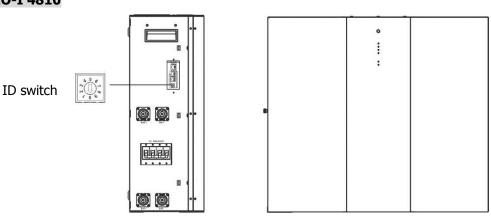

ID Switch indicates the unique ID code for each battery module. It's required to assign an identical ID to each battery module for normal operation. We can set up the ID code for each battery module by rotating the PIN number on the ID switch. From number 0 to 9, the number can be random; no particular order. Maximum 10 battery modules can be operated in parallel.

#### **PYLONTECH**

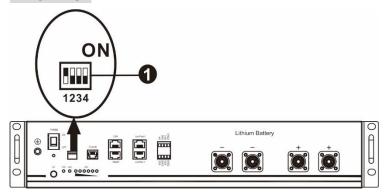

①Dip Switch: There are 4 Dip Switches that sets different baud rate and battery group address. If switch position is turned to the "OFF" position, it means "0". If switch position is turned to the "ON" position, it means "1".

Dip 1 is "ON" to represent the baud rate 9600.

Dip 2, 3 and 4 are reserved for battery group address.

Dip switch 2, 3 and 4 on master battery (first battery) are to set up or change the group address.

**NOTE:** "1" is upper position and "0" is bottom position.

| Dip 1                  | Dip 2 | Dip 3 | Dip 4 | Group address                                                                                                    |
|------------------------|-------|-------|-------|----------------------------------------------------------------------------------------------------|
| •                      | 0     | 0     | 0     | Single group only. It's required to set up master battery with this setting and slave batteries are unrestricted.                            |
| 1: RS485               | 1     | 0     | 0     | Multiple group condition. It's required to set up master battery on the first group with this setting and slave batteries are unrestricted.  |
| baud<br>rate=9600      | 0     | 1     | 0     | Multiple group condition. It's required to set up master battery on the second group with this setting and slave batteries are unrestricted. |
| Restart to take effect | 1     | 1     | 0     | Multiple group condition. It's required to set up master battery on the third group with this setting and slave batteries are unrestricted.  |
|                        | 0     | 0     | 1     | Multiple group condition. It's required to set up master battery on the fourth group with this setting and slave batteries are unrestricted. |
|                        | 1     | 0     | 1     | Multiple group condition. It's required to set up master battery on the fifth group with this setting and slave batteries are unrestricted.  |

**NOTE:** The maximum groups of lithium battery is 5 and for maximum number for each group, please check with battery manufacturer.

#### 4. Installation and Operation

### LIO-4805/LIO-4810-150A/ESS LIO-I 4810

After ID no. is assigned for each battery module, please set up LCD panel in inverter and install the wiring connection as following steps.

Step 1: Use supplied RJ11 signal cable to connect into the extension port ( P1 or P2 ).

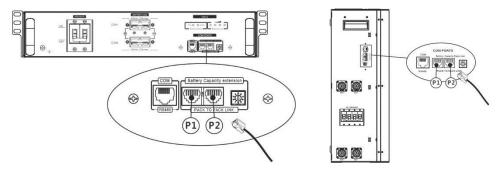

Step 2: Use supplied RJ45 cable (from battery module package) to connect inverter and Lithium battery.

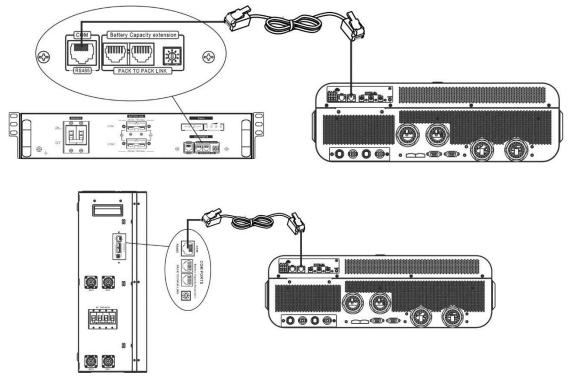

#### Note for parallel system:

- 1. Only support common battery installation.
- 2. Use custom-made RJ45 cable to connect any inverter (no need to connect to a specific inverter) and Lithium battery. Simply set this inverter battery type to "LIB" in LCD program 5. Others should be "USE".

Step 3: Turn the breaker switch "ON". Now, the battery module is ready for DC output.

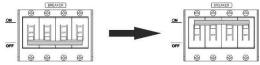

Step 4: Press Power on/off button on battery module for 5 secs, the battery module will start up.

\*If the manual button cannot be approached, just simply turn on the inverter module. The battery module will be automatically turned on.

Step 5: Turn on the inverter.

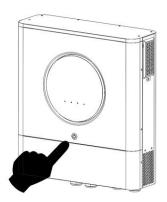

Step 6. Be sure to select battery type as "LIB" in LCD program 5.

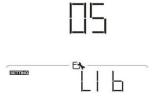

If communication between the inverter and battery is successful, the battery icon on LCD display will flash. Generally speaking, it will take longer than 1 minute to establish communication.

#### **PYLONTECH**

After configuration, please install LCD panel with inverter and Lithium battery with the following steps. Step 1. Use custom-made RJ45 cable to connect inverter and Lithium battery.

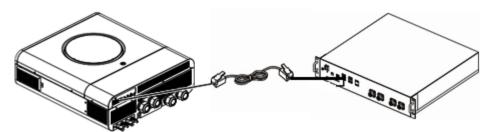

#### Note for parallel system:

- 3. Only support common battery installation.
- 4. Use custom-made RJ45 cable to connect any inverter (no need to connect to a specific inverter) and Lithium battery. Simply set this inverter battery type to "PYL" in LCD program 5. Others should be "USE".

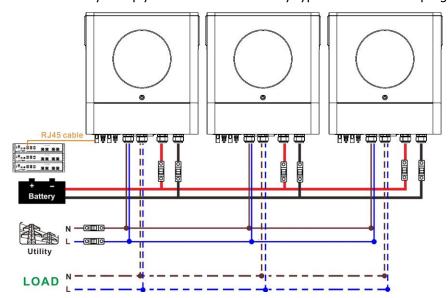

Step 2. Switch on Lithium battery.

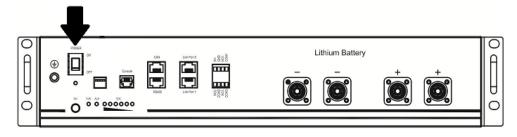

Step 3. Press more than three seconds to start Lithium battery, power output ready.

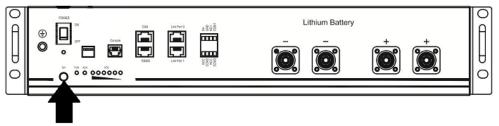

Step 4. Turn on the inverter.

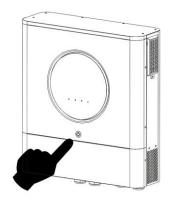

Step 5. Be sure to select battery type as "PYL" in LCD program 5.

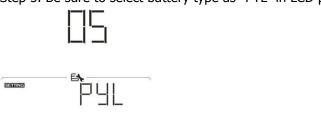

If communication between the inverter and battery is successful, the battery icon on LCD display will flash. Generally speaking, it will take longer than 1 minute to establish communication.

#### **WECO**

Step 1. Use a custom-made RJ45 cable to connect inverter and Lithium battery.

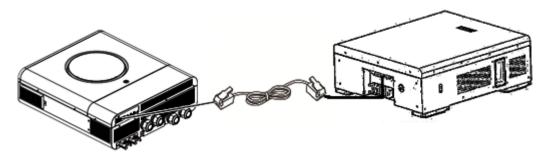

#### Please take notice for parallel system:

- 1. Only support common battery installation.
- 2. Use one custom-made RJ45 cable to connect any inverter (no need to connect to a specific inverter) and Lithium battery. Simply set battery type of this inverter to "WEC" in LCD program 5. The remaining inverters are set as "USE".

Step 2. Switch on Lithium battery.

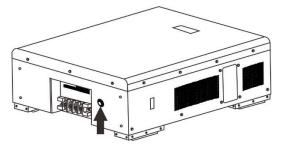

Step 3. Turn on the inverter.

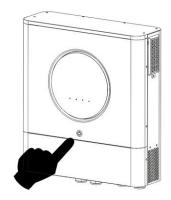

Step 4. Be sure to select battery type as "WEC" in LCD program 5.

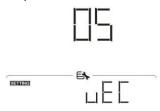

If communication between the inverter and battery is successful, the battery icon

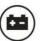

on LCD display will

"flash". Generally speaking, it will take longer than 1 minute to establish communication.

#### **SOLTARO**

Step 1. Use a custom-made RJ45 cable to connect inverter and Lithium battery.

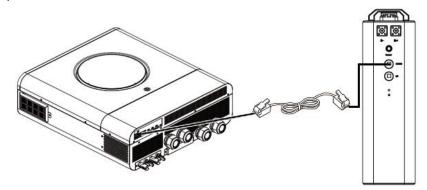

#### Please take notice for parallel system:

1. Only support common battery installation.

2. Use one custom-made RJ45 cable to connect any inverter (no need to connect to a specific inverter) and Lithium battery. Simply set battery type of this inverter to "SOL" in LCD program 5. The remaining inverters are set as "USE".

Step 2. Open DC isolator and switch on Lithium battery.

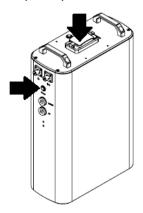

Step 3. Turn on the inverter.

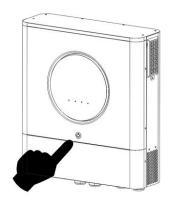

Step 4. Be sure to select battery type as "SOL" in LCD program 5.

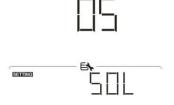

If communication between the inverter and battery is successful, the battery icon on LCD display will "flash". Generally speaking, it will take longer than 1 minute to establish communication.

#### **Active Function**

This function is to activate lithium battery automatically while commissioning. After battery wiring and commissioning is successfully, if battery is not detected, the inverter will automatically activate battery if the inverter is powered on.

### 4. LCD Display Information

Press "\(\Phi'\)" button to switch LCD display information. It will show battery pack and battery group number before "Main CPU version checking" as shown below.

| Selectable information         | LCD display                                         |
|--------------------------------|-----------------------------------------------------|
| Battery pack numbers & Battery | Battery pack numbers = 3, battery group numbers = 1 |
| group numbers                  | DBCMAGGNO  BATT  TOD  TOD  TOD  TOD  TOD  TOD  TOD  |

#### 5. Code Reference

Related information code will be displayed on LCD screen. Please check inverter LCD screen for the operation.

| Code        | Description                                                                                                    |  |  |
|-------------|----------------------------------------------------------------------------------------------------|--|--|
| <u> </u>    | If battery status is not allowed to charge and discharge after the communication between the inverter and battery is successful, it will show code 60 to stop charging and discharging battery.                                                                                                    |  |  |
| <u> </u>    | <ul> <li>Communication lost (only available when the battery type is not setting as "AGM", "Flooded" or "User-Defined".)</li> <li>After battery is connected, communication signal is not detected for 3 minutes, buzzer will beep. After 10 minutes, inverter will stop charging and discharging to lithium battery.</li> <li>Communication lost occurs after the inverter and battery is connected successfully, buzzer beeps immediately.</li> </ul> |  |  |
| <u>69</u> • | If battery status is not allowed to charge after the communication between the inverter and battery is successful, it will show code 69 to stop charging battery.                                                                                                    |  |  |
| <b>□ ▲</b>  | If battery status must to be charged after the communication between the inverter and battery is successful, it will show code 70 to charge battery.                                                                                                    |  |  |
| 7   •       | If battery status is not allowed to discharge after the communication between the inverter and battery is successful, it will show code 71 to stop discharging battery.                                                                                                    |  |  |

## **Appendix III: The Wi-Fi Operation Guide**

#### 1. Introduction

Wi-Fi module can enable wireless communication between off-grid inverters and monitoring platform. Users have complete and remote monitoring and controlling experience for inverters when combining Wi-Fi module with WatchPower APP, available for both iOS and Android based device. All data loggers and parameters are saved in iCloud.

The major functions of this APP:

- Delivers device status during normal operation.
- Allows to configure device setting after installation.
- Notifies users when a warning or alarm occurs.
- Allows users to query inverter history data.

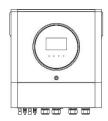

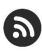

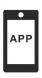

#### 2. WatchPower App

#### 2-1. Download and install APP

#### Operating system requirement for your smart phone:

- iOS system supports iOS 9.0 and above
- Android system supports Android 5.0 and above

Please scan the following QR code with your smart phone and download WatchPower App.

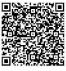

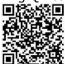

Android system

iOS system

Or you may find "WatchPower" app from the Apple® Store or "WatchPower Wi-Fi" in Google® Play Store.

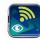

#### 2-2. Initial Setup

Step 1: Registration at first time

After the installation, please tap the shortcut icon to access this APP on your mobile screen. In the screen, tap "Register" to access "User Registration" page. Fill in all required information and scan the Wi-Fi module PN by tapping icon. Or you can simply enter PN directly. Then, tap "Register" button.

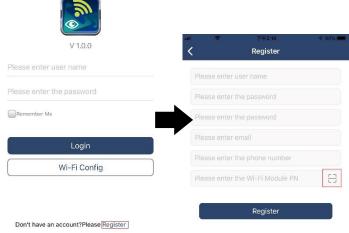

Then, a "Registration success" window will pop up. Tap "Go now" to continue setting local Wi-Fi network connection.

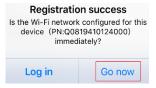

Step 2: Local Wi-Fi Module Configuration

Now, you are in "Wi-Fi Config" page. There are detailed setup procedure listed in "How to connect?" section and you may follow it to connect Wi-Fi.

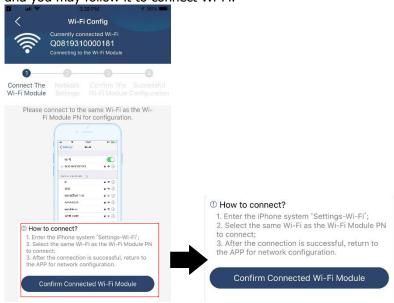

Enter the "Settings→Wi-Fi" and select connected Wi-Fi name. The connected Wi-Fi name is the same to your Wi-Fi PN number and enter default password "12345678".

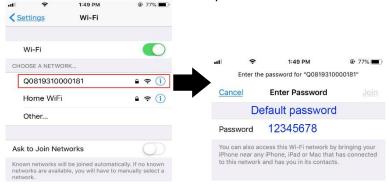

Then, return to WatchPower APP and tap "Confirm Connected Wi-Fi Module is connected successfully.

Step 3: Wi-Fi Network settings

Tap icon to select your local Wi-Fi router name (to access the internet) and enter password.

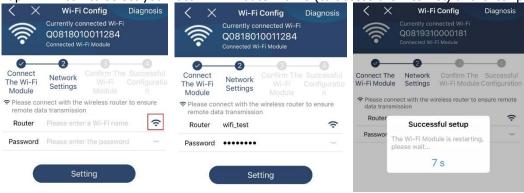

Step 4: Tap "Confirm" to complete the Wi-Fi configuration between the Wi-Fi module and the Internet.

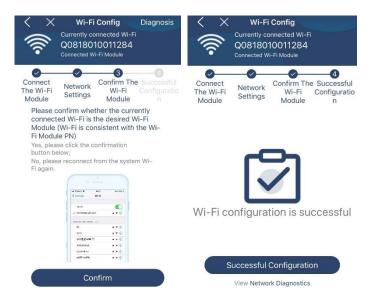

If the connection fails, please repeat Step 2 and 3.

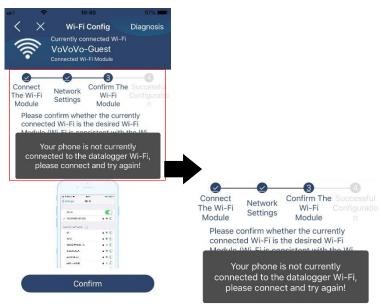

#### **Diagnose Function**

If the module is not monitoring properly, please tap "Diagnosis" on the top right corner of the screen for further details. It will show repair suggestion. Please follow it to fix the problem. Then, repeat the steps in the chapter 4.2 to re-set network setting. After all setting, tap "Rediagnosis" to re-connect again.

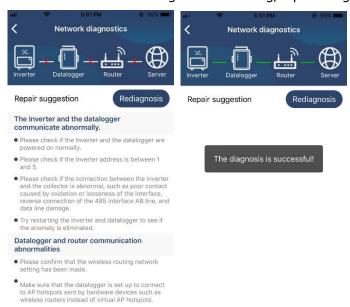

#### 2-3. Login and APP Main Function

After finishing the registration and local Wi-Fi configuration, enter registered name and password to login. Note: Tick "Remember Me" for your login convenience afterwards.

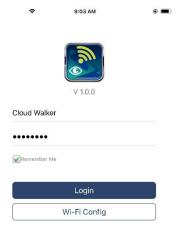

#### Overview

After login is successfully, you can access "Overview" page to have overview of your monitoring devices, including overall operation situation and Energy information for Current power and Today power as below diagram.

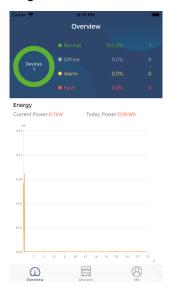

#### **Devices**

Tap the icon (located on the bottom) to enter Device List page. You can review all devices here by adding or deleting Wi-Fi Module in this page.

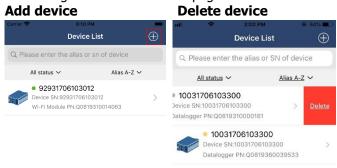

Tap icon on the top right corner and manually enter part number to add device. This part number label is pasted on the bottom of inverter. After entering part number, tap "Confirm" to add this device in the Device list.

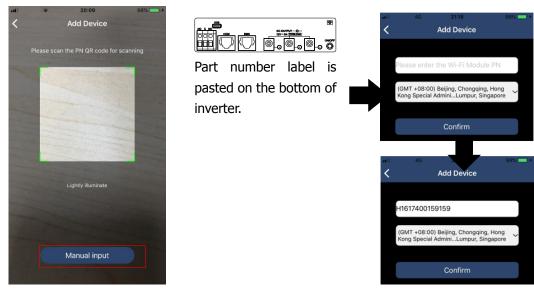

For more information about Device List, please refer to the section 2.4.

#### ME

In ME page, users can modify "My information", including [User's Photo], [Account security], [Modify password], [Clear cache], and [Log-out], shown as below diagrams.

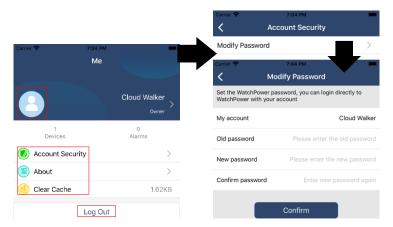

#### 2-4. Device List

In Device List page, you can pull down to refresh the device information and then tap any device you want to check up for its real-time status and related information as well as to change parameter settings. Please refer to the parameter setting list.

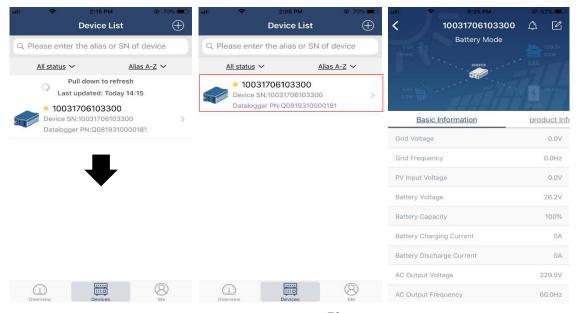

#### Device Mode

On the top of screen, there is a dynamic power flow chart to show live operation. It contains five icons to present PV power, inverter, load, utility and battery. Based on your inverter model status, there will be [Standby Mode], [Line Mode], [Battery Mode].

**[Standby Mode]** Inverter will not power the load until "ON" switch is pressed. Qualified utility or PV source can charge battery in standby mode.

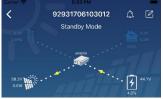

**[Line Mode]** Inverter will power the load from the utility with or without PV charging. Qualified utility or PV source can charge battery.

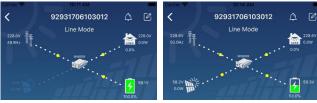

**[Battery Mode]** Inverter will power the load from the batter with or without PV charging. Only PV source can charge battery.

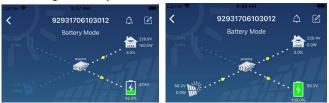

#### Device Alarm and Name Modification

In this page, tap the icon on the top right corner to enter the device alarm page. Then, you can review alarm history and detailed information. Tap the icon on the top right corner, a blank input box will pop out. Then, you can edit the name for your device and tap "Confirm" to complete name modification.

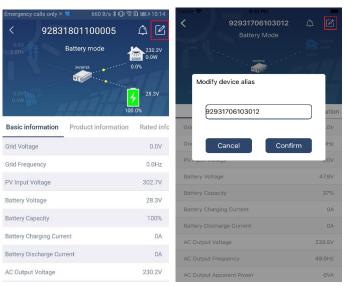

#### **Device Information Data**

Users can check up 【Basic Information】, 【Product Information】, 【Rated information】, 【History】, and 【Wi-Fi Module Information】 by swiping left.

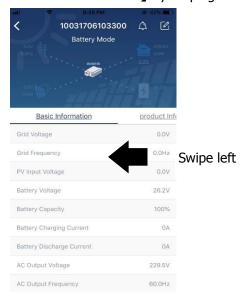

**[Basic Information]** displays basic information of the inverter, including AC voltage, AC frequency, PV input voltage, Battery voltage, Battery capacity, Charging current, Output voltage, Output frequency, Output apparent power, Output active power and Load percent. Please slide up to see more basic information.

**[Production Information]** displays Model type (Inverter type), Main CPU version, Bluetooth CPU version and secondary CPU version.

**[Rated Information]** displays information of Nominal AC voltage, Nominal AC current, Rated battery voltage, Nominal output voltage, Nominal output frequency, Nominal output current, Nominal output apparent power and Nominal output active power. Please slide up to see more rated information.

**[History]** displays the record of unit information and setting timely.

[Wi-Fi Module Information] displays of Wi-Fi Module PN, status and firmware version.

#### Parameter Setting

This page is to activate some features and set up parameters for inverters. Please be noted that the listing in "Parameter Setting" page in below diagram may differ from the models of monitored inverter. Here will briefly highlight some of it, [Output Setting], [Battery Parameter Setting], [Enable/ Disable items], [Restore to the defaults] to illustrate.

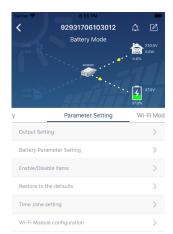

There are three ways to modify setting and they vary according to each parameter.

- a) Listing options to change values by tapping one of it.
- b) Activate/Shut down functions by clicking "Enable" or "Disable" button.
- c) Changing values by clicking arrows or entering the numbers directly in the column. Each function setting is saved by clicking "Set" button.

Please refer to below parameter setting list for an overall description and be noted that the available parameters may vary depending on different models. Please always see the original product manual for detailed setting instructions.

Parameter setting list:

| Item           |                   | Description                                                                                                    |  |
|----------------|-------------------|----------------------------------------------------------------------------------------------------|--|
| Output setting | Output source     | To configure load power source priority.                                                                                                    |  |
|                | priority          |                                                                                                    |  |
|                | AC input range    | When selecting "UPS", it's allowed to connect personal computer.                                                                                    |  |
|                |                   | Please check product manual for details.                                                                                                    |  |
|                |                   | When selecting "Appliance", it's allowed to connect home appliances.                                                                                |  |
|                | Output voltage    | To set output voltage.                                                                                                    |  |
|                | Output            | To set output frequency.                                                                                                    |  |
|                | frequency         |                                                                                                    |  |
| Battery        | Battery type:     | To set connected battery type.                                                                                                    |  |
| parameter      | Battery cut-off   | To set the battery stop discharging voltage.                                                                                                    |  |
| setting        | voltage           | Please see product manual for the recommended voltage range                                                                                         |  |
|                |                   | based on connected battery type.                                                                                                    |  |
|                | Back to grid      | When "SBU" or "SOL" is set as output source priority and battery                                                                                    |  |
|                | voltage           | voltage is lower than this setting voltage, unit will transfer to line mode                                                                         |  |
|                |                   | and the grid will provide power to load.                                                                                                    |  |
|                | Back to           | When "SBU" or "SOL" is set as output source priority and battery                                                                                    |  |
|                | discharge         | voltage is higher than this setting voltage, battery will be allowed to                                                                             |  |
|                | voltage           | discharge.                                                                                                    |  |
|                | Charger source    | To configure charger source priority.                                                                                                    |  |
|                | priority:         |                                                                                                    |  |
|                | Max. charging     |                                                                                                    |  |
|                | current           |                                                                                                    |  |
|                | Max. AC           | It's to set up battery charging parameters. The selectable values in different inverter model may vary.  Please see product manual for the details. |  |
|                | charging current: |                                                                                                    |  |
|                | Float charging    | ·                                                                                                    |  |
|                | voltage           |                                                                                                    |  |
|                | Bulk charging     | It's to set up battery charging parameters. The selectable values in different inverter model may vary. Please see product manual for the details.  |  |
|                | voltage           |                                                                                                    |  |
|                | Battery           | Enable or disable battery equalization function.                                                                                                    |  |
|                | equalization      | , ·                                                                                                    |  |
|                | Real-time         | It's real-time action to activate battery equalization.                                                                                             |  |
|                | Activate Battery  | , ,                                                                                                    |  |
|                | Equalization      |                                                                                                    |  |
|                | Equalized Time    | To set up the duration time for battery equalization.                                                                                               |  |
|                | Out               |                                                                                                    |  |
|                | Equalized Time    | To set up the extended time to continue battery equalization.                                                                                       |  |
|                | Equalization      | To set up the frequency for battery equalization.                                                                                                   |  |
|                | Period            |                                                                                                    |  |
|                | Equalization      | To set up the battery equalization voltage.                                                                                                    |  |
|                | Voltage           |                                                                                                    |  |
|                |                   |                                                                                                    |  |

| ne minute     |
|---------------|
|               |
|               |
| any fault     |
|               |
| not           |
|               |
| appened in    |
|               |
| mal.          |
|               |
|               |
| ture fault is |
|               |
|               |
| rs.           |
|               |
| •             |
|               |
|               |
|               |
|               |
|               |
|               |
|               |
| t             |